Objekttyp: **Issue**

#### Zeitschrift: **Visionen : Magazin des Vereins der Informatik Studierenden an der ETH Zürich**

Band (Jahr): **- (1992)**

Heft 5

PDF erstellt am: **31.05.2024**

#### **Nutzungsbedingungen**

Die ETH-Bibliothek ist Anbieterin der digitalisierten Zeitschriften. Sie besitzt keine Urheberrechte an den Inhalten der Zeitschriften. Die Rechte liegen in der Regel bei den Herausgebern. Die auf der Plattform e-periodica veröffentlichten Dokumente stehen für nicht-kommerzielle Zwecke in Lehre und Forschung sowie für die private Nutzung frei zur Verfügung. Einzelne Dateien oder Ausdrucke aus diesem Angebot können zusammen mit diesen Nutzungsbedingungen und den korrekten Herkunftsbezeichnungen weitergegeben werden.

Das Veröffentlichen von Bildern in Print- und Online-Publikationen ist nur mit vorheriger Genehmigung der Rechteinhaber erlaubt. Die systematische Speicherung von Teilen des elektronischen Angebots auf anderen Servern bedarf ebenfalls des schriftlichen Einverständnisses der Rechteinhaber.

#### **Haftungsausschluss**

Alle Angaben erfolgen ohne Gewähr für Vollständigkeit oder Richtigkeit. Es wird keine Haftung übernommen für Schäden durch die Verwendung von Informationen aus diesem Online-Angebot oder durch das Fehlen von Informationen. Dies gilt auch für Inhalte Dritter, die über dieses Angebot zugänglich sind.

Ein Dienst der ETH-Bibliothek ETH Zürich, Rämistrasse 101, 8092 Zürich, Schweiz, www.library.ethz.ch

#### **http://www.e-periodica.ch**

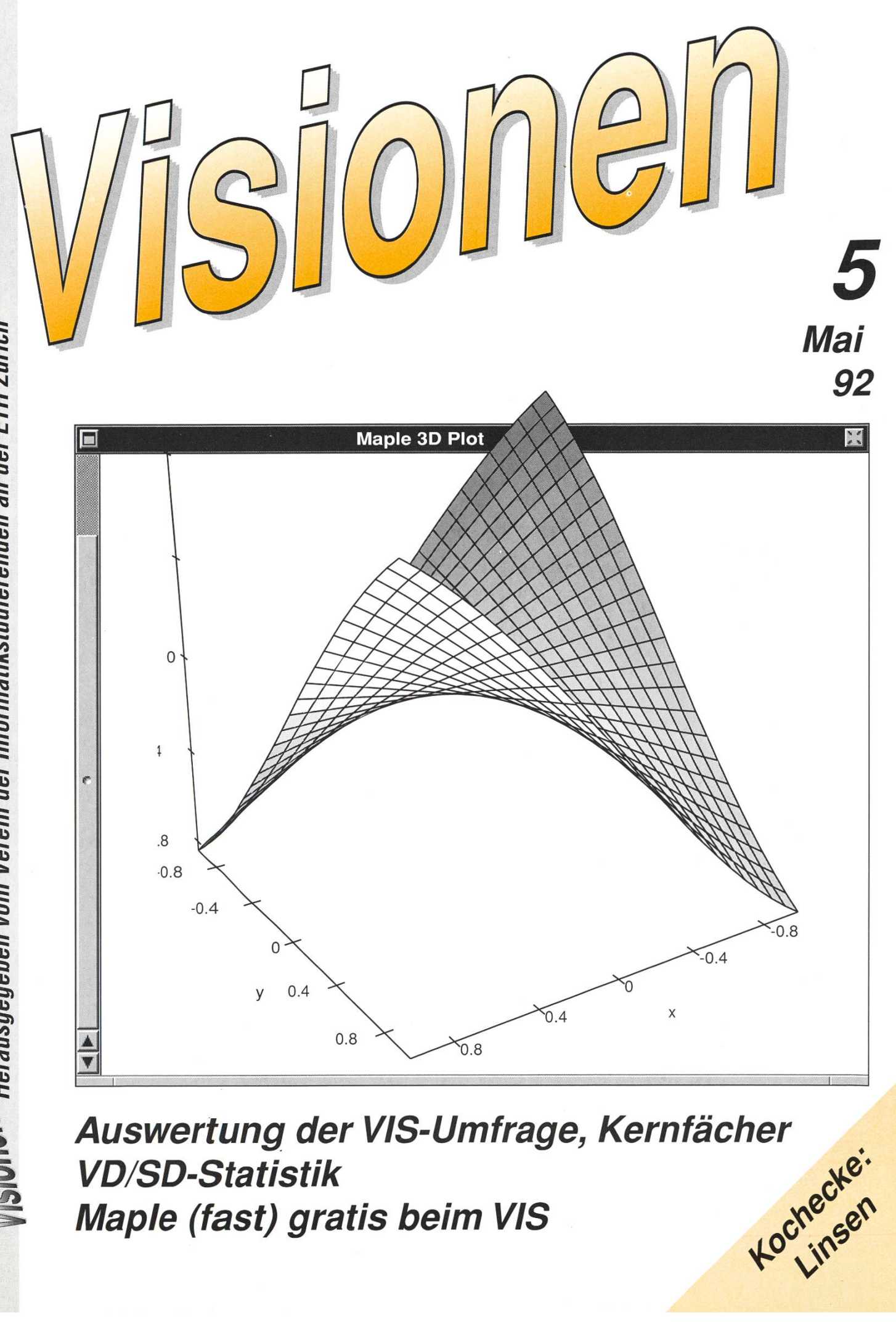

VD/SD-Statistik Maple (fast) gratis beim VIS

Aktuarin: Grete Danielsen Dohlenweg 26 <sup>8050</sup> Zürich, Tel <sup>01</sup> / 302 48 97 e-mail: gcdaniel@iiic.ethz.ch

Exkursionen: Christian Franz Sonneggstr. 61 <sup>8006</sup> Zürich, Tel. <sup>01</sup> / 261 26 96 e-mail: cfranz@üic.ethz.ch

Feste & Kultur: Carlo Dapor Niederflachs 2 8180 Bülach e-mail: cdapor@üic.ethz.ch

Präsident: Florian Schlotke Roswiesenstr. 161 8051 Zürich, Tel. 01/ 321 46 23 email: fschlotk@iiic.ethz.ch

Quästor: Beat Müller Horneggstr. 5 <sup>8008</sup> Zürich, Tel. <sup>01</sup> / 382 15 87 e-mail: bmueller@iiic.ethz.ch

Redaktor: George Fankhauser Schaffhauserstr. 298 8050 Zürich, Tel. 01/ 312 10 32 e-mail: gfankhau@iiic.ethz.ch

Verleger: Patrick Stirnemann Lochmattweg 9 5702 Niederlenz, Tel. 064/ 51 94 24 e-mail: pstirnem@üic.ethz.ch

Visinfo(Infosystem): Maxim Samo Wnkenstrasse 38 4125 Riehen, Tel. 061/ 67 27 71 e-maü: vismgr@aeolus.vmsmail.ethz.ch

Vordiplome: Marcel Waldvogel Hägetstalerstr. 37 8610 Uster, Tel. 01/ 941 61 94 e-mail: mwaldvog@iiic.ethz.ch

## Adressen Impressum

Herausgeber:

Verein der Informatikstudierenden an der ETH Zürich.

Verleger: Patrick Stirnemann Redaktor: George Fankhauser

#### Adresse Verlag & Redaktion: VIS

Verein der Informatikstudierenden Haideneggsteig 4, IFW B29 ETH Zentrum 8092 Zürich

Tel: 01 254 72 12 (Mo-Fr, 1215-1300) e-mail: vis@iüc.ethz.ch

Postscheckkonto 80-32779-3 Präsenzzeit: Mo..Fr: 1215..1300

Auflage: 1600 Inseratenpreis/Seite 500.- Jahresabonnement 15-

Redaktions- und Anzeigeschluss für die nächste Ausgabe:

29. Mai 1992

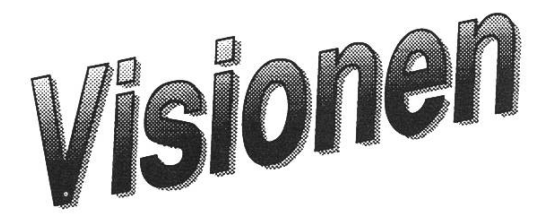

© by Verein der tnformatikstudierenden

## Tschau Zame

Da behaupte noch einer, die Visionen würden nicht gelesen. In der VIS-Umfrage wurden alle Fragen zu unserem Amtsblatt mit fünf oder besser bewertet. Prominentester Abonnent ist neuerdings unser Rektor, Prof. H. von Gunten ("3M"). Auf seinen persön-Wunsch hin wird er in Zukunft die Visionen druckfrisch auf seinem Schreibtisch finden. Auch einem deren Wunsch wird (endlich) wieder entsprochen. Diese Zeilen stehen nun auf Papier, das den Namen schutzpapier auch wirklich verdient.

Die Umfrage brachte auch sonst einige nützliche Hinweise. Das Thema mation entpuppte sich als Sorgenkind. Wir werden uns in Zukunft bemühen Termine rechtzeitiger bekanntzugeben. Für die unteren Semester soll ein Anschlagbrett im CERES-Raum im HG eingerichtet werden. Schlechte Kritiken erhielt das VISINFO. Es hat zwar eine kleine eingefleischte Benutzerge-(Chat!), von einem eigentlichen Informationssystem kann aber nicht die Rede sein. Bei der Fülle an uraltmessages eigentlich kein Wunder. Das für Anfang dieses Semesters geplante EIS Projekt konnte leider noch nicht eingeführt werden (ganz in der Tradition von Informatikprojekten gemein). Mit der Portierung von VIS-INFO müssen wir uns deshalb noch etwas gedulden. Wenigstens haben wir

so etwas mehr Zeit, das VISINFO-Konzept zu überarbeiten. Für alle die es noch nicht wissen: VISINFO ist via KOMETH mit #call b050 von jedem Terminal aus zu erreichen. Alle weiteren Unklarheiten räumt der Befehl help aus dem Weg.

Einige Studenten aus den unteren Semestern haben bemängelt, der VIS würde den Kontakt zwischen den mestern zuwenig fördern. Der Vorschlag eines Kommilitonen wird deshalb sofort in die Tat umgesetzt. Jeweils Dienstags Abends treffen wir uns im lockeren Rahmen in der "Rheinfelder Bierhalle" (gleich nach dem Central auf der linken Seite im Niederdorf) zum VIS-Höck. Wenn die Sache einmal angelaufen ist, kann dynamisch in andere Lokalitäten ge'move'd werden.

Alle anderen Vorschläge und gungen von Euch werden wir natürlich so weit wie möglich in die Tat umsetzten. Aufmerksames Lesen der Visionen und der Anschläge lohnt sich sicher. Und vergesst nicht: von den Dienstleistungen und Veranstaltungen des VIS profitieren nur diejenigen, die sie auch in Anspruch nehmen. Sollte dennoch nichts für Dich dabei sein, so bist Du herzlich dazu eingeladen Deine Ideen im VIS zu verwirklichen. Die Infrastruktur wäre vorhanden.

Zu den Ergebnissen der letzten fungssession kann man nur sagen: "die übliche Katastrophe". Die Durchfall-

quoten im 2. VD haben erneut ein historisches Maximum erreicht und Physik schlägt alle Rekorde (Durchschnitt 3.0). Der Übergang zum neuen Prüfungsreglement scheint gegen verdaut zu sein, die Durchfallquoten der Repetenten sind aus den astronomischen Höhen (75% im VD H91) wieder auf den Boden der alität zurückgekehrt. Die Teilnehmer der Lerngruppe für das 2.VD scheinen etwas besser dazustehen. Die Idee wird sicher weiterverfolgt. (-> siehe Erfahrungsbericht in diesem Heft)

Florian Schlotke

#### Einladung

Zu Beginn jedes Semesters treffen immer wieder ganze Stapel dieser kleinen, unscheinbaren Kärtchen im VIS-Büro ein, die zu Eintritts-, Einführungs- und Abschiedsvorlesungen im Audimax laden. Leider geht diese Information allzu oft in der allgemeinen Werbeflut unter. Dabei finden sich für den Kenner unter vielen Kuriositäten immer wieder wahre Juwelen. Wegen ihres oft lockeren und allgemein verständlichen Stils bieten diese Veranstaltungen die Gelegenheit zur Entspannung neben dem täglichen Pflichtstoff.

Hier also die Highlights (jedenfalls für InformatikerInnen) im Sommersemes-'92. Die Veranstaltungen finden jeweils um 17.15 Uhr im Audimax (HG) statt.

Am 15. Mai macht sich Prof. PD Dr. Rico Nil Gedanken zum Thema "Sind Stressreaktionen durch Genussmittelkonsum beeinflussbar?"; für stressgeplagte InformatikerInnen im Hinblick auf die nächste Prüfungssesssion sicher nicht ganz uninteressant.

Wie man dann "vom Abfall zum Stein der Weisen" gelangt, wird Prof. Dr. Peter Baccini am 20. Mai offenbaren.

Tags darauf erklärt uns Prof. Dr. Alain-Sol Sznitman einige "Aspekte von Zufallsmedien", wobei wir hoffen, dass die Visionen nicht in diese Kategorie fallen.

"95 Semester ETH, der Weg zur matik", unter diesem Titel steht die Abschiedsvorlesung von Prof. Dr. h.c. Ambros P. Speiser am 17. Juni. Es ist doch beruhigend, zu erfahren, dass auch Professoren manchmal etwas länger brauchen.

Den schnelleren Weg fand sicher Frau Prof. Dr. Beverly A. Sanders. Sie wird am 29. Juni "Algorithmen für Verteilte Systeme" vorlesen.

Zu guterletzt geleitet uns Prof. Dr. Bruno Fritsch am <sup>15</sup> Juli "Auf den Weg zu einem umweltverträglichen Wirtschaftswachstum". Das Semester findet dann im Anschluss einen gemütlichen Abschluss — Herr Fritsch lädt zum Apéro im Dozentenfoyer.

## Body Flying

fs

Wenn Dir das Fallschirmfliegen bis jetzt zu aufwendig (und zu hoch) war, Du aber trotzdem einmal das Feeling des freien Falls erleben willst, dann ist die neue VIS Freizeitaktion genau das richtige für Dich.

Der VIS organisiert Gruppen perkurse im AIRODIUM in Rümlang. Im Windkanal kannst Du dann erste Flugversuche starten.

Für weitere Informationen, wende Dich an die Schaukästen oder direkt ans VIS-Büro.

#### Aus derAbteilungskonferenz

An der letzten AK, vom 28. April wurde Prof. J. Gutknecht auf Oktober '92 zum neuen Abteilungsvorsteher der Abt. IIIC gewählt. Er tritt damit die Nachfolge von Prof. W. Gander an, der dieses nicht ganz unwichtige Amt während der letzten zwei Jahre bekleidete.

Der VIS freut sich auf eine gute Zusammenarbeit. Im Unterrichtsbetrieb hat Herr Gutknecht die Studentbekanntlich hinter sich.

#### Aus der Vorlesung

"Ich benutze hier das grosse  $\Phi$ , dieses Zeichen ist auf den meisten Textsystemen verfügbar - vielleicht sogar in Ihrer Handschrift..

E. Engeler

Leserbrief Maple at ETH for Free!

Ich finde es eine Schweinerei was sich einige Firmen heutzutage leisten! Nach kurzen Gesprächen mit verschiedenen Firmen an der Kontaktparty habe ich mir erlaubt mein Interesse an einem weiteren Gespräch zusammen mit meinen Bewerbungsunterlagen schiedenen Firmen zuzustellen. Dabei war auch die Firma economation, die in den Visionen 4/92 ein Inserat, dings kein Stelleninserat, veröffentlichte. Dass die Firma unterdessen ofoffensichtlich nicht mehr an weiteren Mitarbeitern interessiert ist, (bei der Kontaktparty war sie es noch) beweist sie durch konsequentes Nichtbeachten meiner Korrespondenz. Hat doch besagte Firma seit über zwei Monaten nicht für nötig erachtet, meine Bewerbung zu beantworten. Auch ein zweiter Brief, sechs Wochen später, diesmal mit der Aufforderung, meine Unterlagen zurückzuschicken, wird konsequent ignoriert. Die Firma ist aber kein Einzelfall. Auch die MOR INFORMATIK brauchte über sechs Wochen, um mich anzurufen.

Irgenwie habe ich wohl nochmals Schwein gehabt, nicht bei einer Firma mit einer derart miserablen Organisation oder Firmenkultur gelandet zu sein.

ETH-Zürich has bought a "Campus Wide Site Licence". This allows the university to install Maple on any machine at the university that Maple runs on. This includes PCs, Macintoshes, Amigas, Ataris, Suns, DEC stations, IBM RS/6000's, Apollos, and many other machines. Maple has been installed on over 200 machines at the university.

The university has also bought a "Student Sub-Licence". This allows the university to distribute Maple to students and other university staff for free (this does not include the manuals, only the software) on the following machines:

> PC under MS-DOS Macintosh under Finder NeXT under NeXTSTEP Amiga under Amiga DOS Atari under TOS

Also, comming soon Maple V for the PC under Windows.

In the 3 months we have had the licence, we have distributed over 200 copies of Maple to students at ETH.

#### Louis Perrochon

#### Maple at VIS

Full-time Studenten, Assistenten, Professoren, Mitarbeitern and other university staff can get their own copy of Maple from VIS for SFr 10. VIS is located in the IFW building in room B 29. Office hours are Monday-Friday 12:15 to 13:00. The 10 SFr. covers the cost of the "Getting Started Booklet", diskette replacement, and operating costs. The "Getting Started Booklet" contains installation instructions, and information about the user interface. You will be given <sup>a</sup> set of diskettes which you must return after you have installed Maple. Note, you will need proof of identity (bringt also Eure Legi mit, Anm. d. Red.).

#### Maple Documentation and Maple Questions

Maple manuals are available from the Polybuchhandlung and from Freihofer. The "Maple V: Language Reference Manual" costs under SFr 50. The "Maple V: Library Reference Manual" costs SFr 75. It contains a description of each of Maples functions with examples. Most of the information is available on-line note. The "Maple V: First Leaves Tutorial" is not available yet. It will cost about SFr 40. Copies of the current version are available from M. Monagan for SFr 25.

For help with Maple problems, please contact Dominik Gruntz in IFW D 29.2 (gruntz@inf.ethz.ch) or Dr. M. B. Monagan in IFW D 27.1 (monagan@inf.ethz.ch).

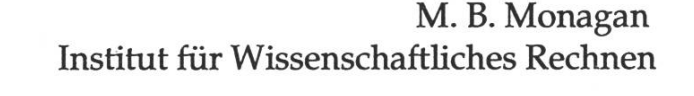

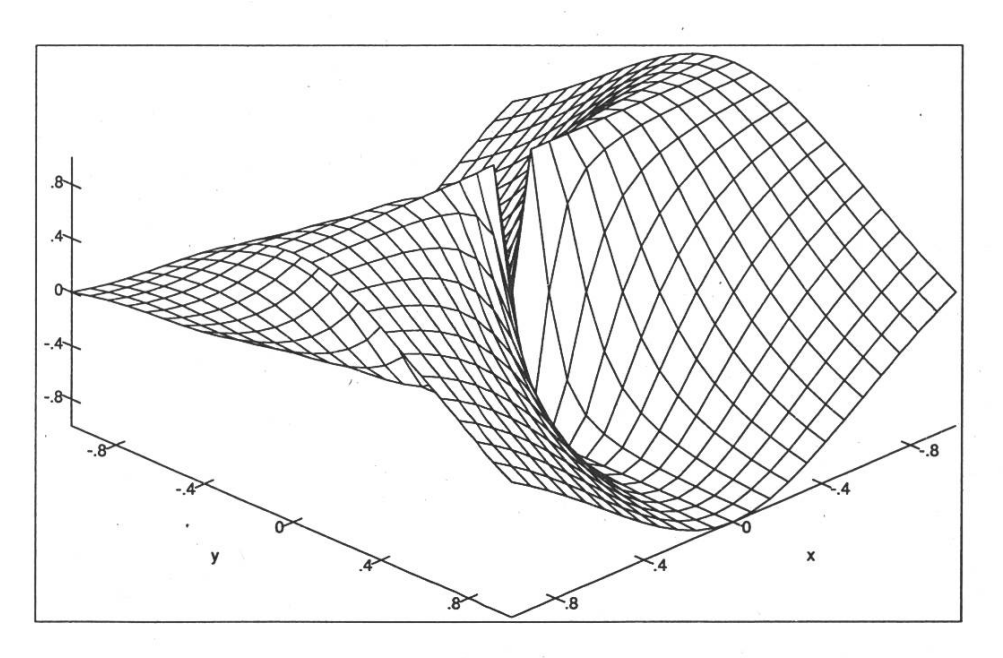

Visionen 5/92 7

## Exkursion zu IBM

Nachdem eben erst das Semester wieder begonnen hat, freue ich mich, bereits jetzt eine Exkursion ankündigen zu können. Sie findet statt am

#### Mittwoch, 3. Juni 1992 von 09.30 Uhr bis ca. 16.00 Uhr.

Interessenten können sich in die hängende Liste im IFW Durchgang zum RZ eintragen.

Das Programm:

- 09.30 Begrüssung und Vorstellen der Abteilung Education and Science Programs
- 09.45 Organisation und Grundsätze der IBM
- 10.45 Pause
- 11.15 Information Warehouse
- 12.15 'Berufsbilder': Informatiker bei der IBM
- 13.00 Mittagessen
- 14.00 Re-Engineering: Konkrete Durchführung eines Beispiels mit dem Bachmann-Tool
- ca. 16.00

Ende der Veranstaltung

#### VIS Büro-Präsenzen im Sommersemester 92

Montag bis Freitag 1215 bis 1300 IFW Büro B29 Telefon 254 72 12

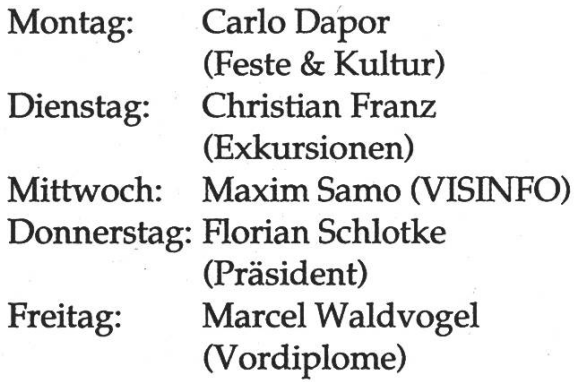

Die Vorstandssitzungen finden jeweils Dienstags, ab 1715 im IFW B44 statt. Wer sich für den Vorstand, für den VIS allgemein oder für sonst irgendwas interessiert, ist herzlich dazu eingeladen.

Die nächsten Redaktionsschlüsse der Visionen sind am 29. Mai, 19. Juni, 18. September. Auch hier sind Beiträge Eurerseits immer willkommen.

8 Visionen 5/92

## Schatzsuche im ViS-Büro ChrisFlu's Kochecke

Im VIS-Archiv schlummern so manche Schätze und warten auf ihre deckung. Folgende Skripten und Unterlagen können während der Präsenz (Mo. - Fr., 12.15 - 13.00 Uhr) kopiert oder bezogen werden:

- Neu: Skript Informatik III/IV (zwar von '90 aber sehr zu empfehlen!)
- Skript Systemsoftware '90/'91 (Note 5.5 (max=7) in Umfrage)
- Musterlösungen und Übungen zu TI II '89 (immer noch aktuell)
- Musterlösungen und Übungen zu Kompl. & Rek. '89 und '91
- Physik (zeitlos) drei (!) Ordner Skripten, Übungen und Lösungen
- Vordiplome: kompletter Satz H90, F91 und H91 (F92 gibt es rechtzeitig vor den Sommerferien; noch ältere VDs auf Anfrage!)
- Schlussdiplome: Ordner mit umfangreicher Sammlung aus den verschiedensten Gebieten.

#### 5.Folge: Pastaconlentichie oder: Linsenfiirjedermannlfrau

Die Prüfungen sind wieder mal über, die Ferien wieder mal durchgeund das Loch im Portemonnaie mangels Hartgeld wieder mal evident. Da ist guter Rat teuer - und das erst noch, wenn der Pleitegeier nagt. Zu allem Unglück hat sich auch noch such für's Abendessen angemeldet und dem kann man/frau ja nicht gut das obligate Butterbrot mit Wasser vieren, welches man/frau sich üblichüblicherweise in dieser misslichen Lage zu Gemüte führt. Wer sich nicht mieren will, kocht Hülsenfrüchte und liegt damit erst noch voll im Trend, werden diese doch seit kurzem, ihres hohen Eiweissgehalts wegen, als Fleischersatz wiederentdeckt.

Man/frau benötigt (für 2 Studentinnen) 100g Linsen

- 50g Speckwürfeli
- <sup>1</sup> kleinen Bund Peterli
- <sup>1</sup> Zwiebel
- <sup>1</sup> Knoblauchzehe
- 3 Esslöffel Tomatenpüree
- <sup>1</sup> Tasse Ditali (soeine Artkurze Hörnchen) oder Müscheli
- 3/4 LiterBouillon

So wird's gemacht: Speck anbraten, fein gehackte Zwiebel, Peterli hinzufügen, Knoblauchzehe hineinpressen (also darüber hab ich nun wirklich schon genug geschrieben...), Bouillon hineingiessen (dies wird im jargon 'ablöschen' genannt), Tomatenpüree, Linsen hineinschmeissen (Ja, hier wird noch mit Liebe gekocht, Anm. d. Red.) und das Ganze 20 Minuten kochen lassen.

Anschliessend die Teigwaren (Ditali oder Müscheli) beigeben und kochen, bis diese gar sind (evtl. noch etwas Wasser nachschütten). Das tige Gericht sollte feucht aber nicht nass sein (wie auch immer man feucht und nass definieren will...). Die Kochbeträgt insgesammt etwa eine halbe Stunde und liegt demnach noch im Rahmen.

#### ChrisFlu/IIIC6

Bemerkungen vom Fachmann:

Aufgrund der anhaltenden Rezession ist das heutige Gericht etwas magerer ausgefallen als gewohnt (wer nicht zahlt kriegt nichts - ätsch). Auch die üblichen Illustrationen mussten auf ein Minimum beschränkt werden. Die Informationen in diesem Text entstamder Rezeptsammlung meiner Grossmutter selig und sind somit völlig unfehlbar und unantastbar. Für allfällige Beanstandungen wende man/frau sich direkt an Petrus himself!

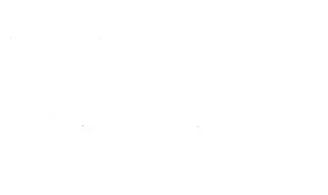

Masus.

# Informatik-Projekte zu einem festen Preis?

Normalfall

Cancel

- <sup>1</sup> Das Software-Haus macht eine oberflächliche Schätzung des Projektaufwands
- Aufgrund dieser Schätzung vereinbaren Auftraggeber und Software-Haus einen Stunden- oder Tagestarif für die eingesetzten Informatiker
- Je länger das Projekt dauert, desto grösser die Einnahmen des Software-Hauses

Festpreisprojekt

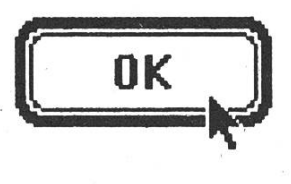

- Das Software-Haus schätzt den Projektaufwand aufgrund seiner grossen Erfahrung genau ab und unterbreitet ein Festpreisangebot
- Der Auftraggeber erteilt den Auftrag
- Die Verantwortung für das Einhalten der Kosten- und Terminbudgets liegt beim Software-Haus

Economation AG wickelt seit 20 Jahren erfolgreiche Informatik-Projekte (darunter viele zu einem festen Preis) für namhafte Kunden ab. An unseren beiden Geschäftsstellen beschäftigen wir insgesamt 35 Mitarbeiter (80% mit Hochschulabschluss).

Wir betreiben eine eigene Entwicklungsinfrastruktur, die Hardware und Betriebssysteme unterschiedlicher Hersteller miteinander verbindet (Schwerpunkt UNIX).

Interessiert? Nehmen Sie mit uns Kontakt auf!

## economatior

AG für Computertechnik und Automation Stockerstrasse 46 Freie Strasse 3 CH-8039 Zürich CH-4001 Basel

Tel. 01/201 25 52 Tel. 061/261 66 01 Fax 01/201 25 56 Fax 061/261 87 32

# A Bit smarter.

Bei einem der grössten unternehmen der Schweiz beginnen laufend neue Vorlesungen in angewandter Informatik.

Der ideale Einstieg für Hochschul-Absolventinnen und -Absolventen, die vielleicht ihr erstes Praktikum schon hinter sich haben.

Bei vollem Gehalt winkt die

Promotion zum Unternehmensberater für anspruchsvolle Informatiklösungen. Immatrikulation jederzeit bei NCR (SCHWEIZ), Personalabteilung, Postfach 579,8301 Glattzentrum, Telefon 01/83015 23.

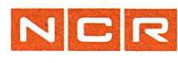

## Praktikum bei Schmid Telecom AG Zürich (Sommer 1991)

Die Firma Schmid Telecom ist, im Vergleich zu anderen Praktikumseine kleine und hochfirmen, spezialisierte Firma. Die Produktpalette reicht von Übertragungs- und Messgeräten für Sprach- und signale (Telefonie, Rundfunk) bis zu Fernsteuer- und Überwachungssystemen für grosse technische Installationen und Übertragungsnetze.

Kunden wie die schweizeriche PTT, die Flughäfen Genf und Zürich, sowie der Südwestfunk (Fernsteuerung und Überwachung der Navigationshilfsbzw. des Sendenetzes) vertrauen auf die vollständig in Zürich wickelten und gefertigten Produkte.

Für die Überwachung von verbindungen wurde ein Messgerät (sog. signal receiver) entwickelt, welches ein älteres Modell ablösen soll. Hard- und Software wurden teilweise neu entwickelt und vereinfacht, wodurch man sich nicht zuletzt auch geringere Herstellungs- und ungskosten verspricht. Das Messgerät ist eine Komponente des SIAT-Systems (short interval audio testing) und ermöglicht die Messung aller wichtigen Charakteristika eines Audio-Kanals im laufenden Betrieb, dauert doch eine Messequenz höchstens fünf Sekunden! Das Gerät ist voll fernsteuerbar und somit insbesondere für den Einsatz in unbemannten Stationen geeignet. Messprogramme und -resultate können am Gerät eingegeben, angezeigt und ausgedruckt, oder über das Telefonnetz ausgetauscht werden. Meine Aufgabe war es, zu diesem Zweck ein "Kermit" (ein bekanntes Filetransferprotokoll) in Modula-2 zu implementieren.

Das Zielsystem bestand aus einem von der Firma Schmid entwickelten Rechner (Intel 80186 Prozessor), der unter dem Echtzeitbetriebssystem iRMX-86 läuft und im oben beschriebenen Messgerät "versteckt" seinen Dienst tut. Die Softwareentwicklung geschieht jedoch auf VAXstations, wobei jedem Softwareingenieur eine solche zur Verfügung steht. Diese Entwicklungsumgebung darf als hervorragend bezeichnet wer-Der "cluster", bestehend aus zwei VAX-4000-Servern und den VAXstations, läuft dank der Kompetenz des Systemadministrators äusserst stabil (im Gegensatz zu den RMX-Rechnern, die des öfteren "abstürzten"). Software ist reichlich vorhanden und (fast) jedes Manual liegt sowohl gedruckt als auch "online" (auf CD-ROM) vor.

Das von mir implementierte Kermit ist, um es portabel zu halten, so konzipiert, dass keine Betriebssystemfunktionen direkt aufgerufen werden. Stattdessen werden solche betriebssystemabhängigen Funktionen (Kommunikation, Filesystem) "von aussen" im Kermit installiert (Prozedurvariablen). Dieses Kermit ist demnach kein eigenständiges Programm, sondern ein Servicemodul; eine Kermit-Applikation, wie sie z.B. auch zum Testen verwendet wurde, erhält man in wenigen Programmzeilen, indem man die benötigten Prozeduren installiert und den mandozeileninterpreter aufruft.

Dass solche Prozeduren vom Benutzer zur Verfügung gestellt werden müssen, bedeutet natürlich noch nicht, dass diese schon vorhanden sind. Mehr oder weniger im "trial and error"- Verfahren (es muss noch lange nicht alles funktionieren, nur weil es im Handbuch so steht die Kommunikation über die serielle Schnittstelle vor dem Benützer versteckt und diesem eine (hoffentlich) etwas freundlichere Schnittstelle anbietet.

Die Implementation von Kermit staltete sich als nicht allzu schwierig; recht viel Zeit beanspruchte hingegen die Fehlersuche. Hierbei lernte ich, dass es durchaus zweckmässig sein kann, einen Fehler nicht bei sich selbst, sondern "bei Anderen" zu suchen, z.B. beim Betriebssystem, das öfters für eine Überraschung gut war, oder beim PC-seitigen Kermit, welches so frei ist, Pakete zu schicken, die "eigentlich" ein Zeichen zu lang sind. Schlussendlich erreichte meine Implementation beinahe die Leistung des im älteren Modell verwendeten RMX-Kermit semblerimplementation) und übertraf diese bei Verwendung langer Pakete.

Wäre nicht mit dem älteren Modell des Messgerätes -ohne die Konsequenzen zu kennen, wie ich behaupten möchteein Präjudiz (Kompatibilität!) für Kermit geschaffen worden, hätte ich mir auch ein anderes (evtl. einfacheres und leistungsfähigeres) Protokoll vorstellen können. Rückblickend möchte ich auch feststellen, dass es sicherlich einfacher gewesen wäre, eine bestehende Implementation in C auf die speziellen Bedürfnisse anzupassen und mit einem FOREIGN DEF-INITION MODULE auszustatten. C geniesst in der Firma jedoch keinen guten Ruf ("zu unsicher"), ganz im Gegensatz zu Ada, welches mir als "zu kompliziert" (und damit inhärent sicher) erscheint. Ein anderer, mit vielen Features und Misfeatures gestatteter angeblicher Alleskönner ist DECwrite, eine WYSIWYG-Textverarbeitung die (mangels Alternativen) zu Dokumentationszwecken verwenwurde und die mich nie recht überzeugen konnte.

Insgesamt war die (für Praktikumsverhältnisse übrigens gut bezahlte) Arbeit interessant und lehrreich. Neben dem sehr guten und kollegialen Arbeitsklima, das wohl nur in einer kleineren Firma herrschen kann, sind die mir gewährten Freiheiten bemerkenswert. Dafür, sowie für ihre Hilfe und Unterstützung möchte ich mich an dieser Stelle beim ganzen Softwareentwicklungsteam, speziell bei meinem Chef, Herrn M. Tabet, sowie bei Eh, Hans-Jürg und Peter

bedanken. Die Firma Schmid Telecom kann ohne Einschränkung als gute Praktikumsfirma empfohlen werden!

Obwohl ich nur ein kleines Projekt bearbeitete, glaube ich feststellen zu dürfen, dass die vielbemühte krepanz zwischen Theorie (ETH) und Praxis (Industrie)" so gross nicht ist.

The real world is only a special case, /usr/local/bin/cookie

Christian Schäpper, IIIC/8

## Übersetzung wissenschaftlicher Arbeiten

Die folgenden Sätze können in schaftlichen Publikationen (vielleicht nicht unbedingt in der Informatik) immer wieder gefunden werden. Die genauen Aussagen dieser Sätze werden hier angegeben, um dem Leser in Zukunft das Verständnis solcher beiten zu erleichtern.

Uber-Die genaue Herkunft der setzungen ist nicht eruierbar. Möglicherweise stammen sie von jemandem, der ein paar Papers zu viel gelesen hat.

"Es ist seit langem bekannt.." – Ich habe mich nicht um Original-Referenzen bemüht..

"Von grosser theoretischer und tischer Bedeutung" - für mich von Interesse

"Es war nicht möglich, definitive worten auf diese Fragen zu finden" -Die Experimente sind misslungen aber ich publiziere trotzdem etwas

"Drei Resultate werden genauer lysiert" – die andern sind falsch und werden deshalb ignoriert

"es werden typische Ergebnisse zeigt" - die besten Ergebnisse werden gezeigt

"vermutlich dauert es länger" - ich hatte keine Zeit, es herauszufinden

"Die Ergebnisse werden später sentiert" – vielleicht werde ich mich einmal darum kümmern

"Es wird angenommen, dass .." - ich glaube, dass..

"Es wird allgemein angenommen, dass .." - ein paar andere glauben das auch

"Es könnte durchaus sein, dass .." – ich habe eine verdammt gute Antwort

"Es ist klar, dass viel zusätzliche Arbeit notwendig ist, um das Ganze zu verstehen." - Ich verstehe es gar nicht

"korrekt mit kleinen Abweichungen" falsch

"Vorliegende Arbeit wird hoffentlich zu weiterer Forschung auf diesem Gebiet animieren" - Diese Publikation ist wie auch alle andern auf diesem Gebiet von keinerlei Interesse.

"Gute Übereinstimmung" - Unterschiede sind kaum feststellbar.

"Sehr gute Übereinstimmung" – Unterschiede sind kaum feststellbar, aber die statistische Auswertung wurde auf einem Computer gemacht.

Albert Widmann

Das 2. VD im Frühling '92 oder Wo sind bloss die Professoren geblieben?

#### Physik  $I \& II$

Nach langer Zeit wieder mal auf dem Hönggerberg! Viel hat sich nicht verändert, vor dem Physikgebäude eine Baustelle: Mit zusätzlichen Pfosten werden die überhängenden Vorlesungssäle abgestützt... Da wir relativ wenige waren, fand die Prüfung in nur einem Hörsaal statt. Wie schon vom Herbst her erwartet, war dies eine

schwere Prüfung. Hier war es sicher ratsam, alle Aufgaben erst einmal anzuschauen, um zu sehen, welche überhaupt lösbar war(en). Es herrschte permanente Unsicherheit, ob man den richtigen Weg eingeschlagen hatte. Immerhin gab es eine Aufgabe weniger als im Herbst. Die Assistenten waren sehr hilfsbereit (Fragen wie: "Muss ich das relativistisch rechnen?" wurden prompt beantwortet), jedoch verstand nur gerade die erste Reihe, was zu Prüfungsbeginn gesagt wurde. Dies wäre relativ wichtig gewesen, denn es wurden zwei Aufgaben per Proki korrigiert. Enttäuschend war, dass Prof. Leisi sich nicht die Zeit nahm, kurz vorbeizuschauen. Um fünf Uhr war man dann froh, dass man endlich Schluss machen konnte. Diskutierend lief man Richtung 69'er... Der Schwierigkeitsgrad der Prüfung war etwa gleich wie im Herbst und somit eine grosse Hürde für jeden Informatiker.

#### Informatik III & IV

Bei prächtigem Wetter versammelten wir uns im Hauptgebäude. Wir wurden nach altbekannter Manier alphabetisch auf die Hörsäle verteilt. Ein Teil kam in den Zeichnungssaal F19. Der Vorteil: Grosse Tische und somit reichlich Platz, doch was nützt's, wir hatten nichts dabei, um den Platz zu belegen! Das Problem war: hatte man das Richtige auswendig gelernt? Allfällige Fragen mussten in der ersten Viertelstunde gestellt werden, was zur

# Praktika für angehende Informatik-Ingenieure

ABB Schweiz mit mehr als 35 selbständigen Tochtergesellschaften entwickelt, erzeugt, verkauft und wartet Systeme und Produkte eines breiten Sortimentes zur Bereitstellung und Anwendung elektrischer Energie. Angehenden Informatik-Ingenieuren steht damit auch eine breite Palette von Praktikumsmöglichkeiten offen:

#### System-Software

- Graphische Programmierung
- Compilerbau
- Betriebssysteme

#### Datenbanken

- Engineering-Datenbanken
- Nichtstandard-Datenbanken

#### Verteilte Systeme

- Kommunikation
- Prozesssteuerung
- Netzleitsysteme

#### Wissensbasierte Systeme

- Expertensysteme
	- für Konfiguration und Diagnose

Auf diesen Gebieten arbeiten wir in internationalen Teams an interessanten Projekten. Im Rahmen eines Praktikums haben Sie Gelegenheit, dabei mitzuwirken, persönliche Erfahrungen zu sammeln und Einblick in die Tätigkeit unserer Ingenieure zu gewinnen.

Weitere Auskunft und Unterlagen bei

Ruth Maurer Telefon 056/752056 oder Dieter Spickenreuther Telefon 056/75 63 31

Asea Brown Boveri AG Abteilung PMZ Haselstrasse 16/701 5401 Baden

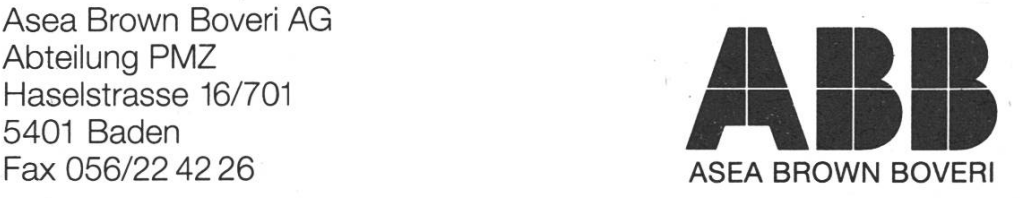

# Informatik für Menschen

-fkj. Diese Idee wollen wir in unserer Tätigkeit umsetzen. Unsere Mitarbeiter/-innen beiten nicht im Glashaus. Sie stehen in der Praxis, im Kontakt mit ihren Auftraggeund deren Mitarbeitern - den Informatik-Benutzern. Entsprechend sind unsere Lösungen. Informatik als Werkzeug des Menschen. Zur Erleichterung, Verbesseund Vereinfachung seiner Arbeit Informatik, damit der Mensch wieder frei wird für Aufgaben, die von der Maschine nicht gelöst werden können

Wir sind das grösste Hersteller unabhängige Softwarehaus und Informatik Beratungsunternehmen der Schweiz. Die Form der Zusammenarbeit mit unseren Kunrichtet sich nach den spezifischen Erfordernissen eines Auftrages. So können wir die Funktion des "Generalplaners" oder "Generalunternehmers" übernehmen; in einem Projektteam mitwirken, Einzelaufgaben bearbeiten, beratend oder in der Ausbildung tätig werden. Die Lösung einer komplexen Aufgabe, die einwandfreie Qualität eines Produktes, die Zufriedenheit unserer Auftraggeber - das sind für uns Erfolge. ^ \* 2\*3 argustas<br>Santa Para anggotakanang<br>2\*3 argustasananggotakanan

Unsere Dienstleistungen und Produkte sind in kunden- und aufgaben orientierte Angebötsgruppen gegliedert:

Bank- und Versicherungsprojekte

—

\

^

Banken Handeissysteme

**Finanz Informations Services und Produkte** 

Engineering Informatik

Informatik für Gesundheitswesen

Informatik für öffentliche Verwaltungen

**Industrielle Automation** 

Rechnungswesen-Systeme/Handel

Systemtechnik

Spezial-/Grossprojekte

wir Ihnen in den genannten Bereichen aufzeigen können, orientieren wir Sie gerne. Für weitere Informationen wenden Sie sich bitte an Herrn W. Gemperle, Personaldienst, Tel. 01 / 249 26 74.

 $\ll$ 

"T »<..«\*. :

INFORMATIK

in Basel, Bern, Genf, Lausanne, Luzern, St. Gallen und Badenerstrasse 172, Postfach, 8027 Zürich, Tel. 01 / 249 21 21 Folge hatte, das keiner eine Frage stellte. Die Wirthsche Prüfung war mühsam: Die Aufgabe über Send- und Receiveprozeduren, die beharrlich in jedem Infovordip auftaucht, kam natürlich auch diesmal wieder, jedoch so unbestimmt, dass eigentlich jede Lösung richtig sein müsste. Die sonst übliche Aufgabe mit Kurzfragen vermisste man. Miss Sanders setzte aber der Prüfung die Krone auf: Sie stellte genau die gleiche Aufgabe wie im Herbst! Also nun weiss wirklich auch der Letzte, was es mit der 'closed world assumption' auf sich hat. Weiter sollten zwei ausgewachsene Oberonprogramme geschrieben werden, was eine Zumutung ist, nicht nur für die Studenten, sondern auch für die sistenten, die das nachher korrigieren müssen. Zum Schluss die entscheidende Frage: isprof (wirth) ?!

Enttäuschend auch hier: Weder NW noch BS liessen sich blicken. Diese Prüfung war schwieriger, als diejenige im Herbst. Während im Herbst eine Unmenge an Assemblerprogrammen geschrieben werden mussten, war diesmal Oberon an der Reihe.

#### Theoretische Informatik I & II

Die Prüfung begann früh morgens, nach dem Motto: Morgenstund hat Gold im Mund. Im Maschlab waren zwei Räume für uns reserviert. Das Taschenrechnerproblem war nun deutig gelöst. Während sich im Herbst die Assistenten unschlüssig waren, ob man einen benutzen darf, gab es nun ein generelles Verbot. Es war dann auch kein Rechner nötig. Mit der Prüfung konnte man gut seine sammlung testen, da einige Definitionen gefragt waren, dazu kamen zwei Beweise. Die Zeit war relativ schnell vorbei, denn es gab allerhand zu tun. Um zwölf Uhr hiess es dann ab in die Mensa. Auch hier: Prof. Läuchli bekam man nicht zu Gesicht. Im gleich zum Herbst war die Prüfung etwas leichter, es wurden mehr oder weniger alle Themen abgedeckt. Insgesamt eine faire Prüfung.

#### Elektrotechnik III & IV

Endlich bekommen wir einen Professor zu Gesicht! Nach dem üblichen 'Wer sitzt wo' - Spielchen spricht Prof. Leuthold in gewohnt hölzerner Art kurz über die zu erwartende Notenverteilung. Danach geht's los. Gerade drei Aufgaben in Eltech 3, dafür sieben in Eltech 4. Auch die Punkteverteilung ist sehr unterschiedlich: Bei Leuthold für jede Aufgabe gleichviel, bei Plattner 5 bis 20 Punkte. Aber nun der Reihe nach: Eltech 3: Da alle Hilfsmittel erlaubt sind, gibt es kaum Parallelen zu den Übungen. Eine Formelsammlung bewährt sich, da man in dem Blätterwald der Skripte kaum innert nützlicher Frist die gesuchte Formel findet. Aufgrund der wenigen Aufgaben sind längst nicht alle Themen abgedeckt. Eltech 4: Neben Ford - Fulkerson (diesmal die verteilte Version), Slotted

Aloha (genau das ist im gedruckten Skript nicht mehr enthalten) und chester (endlich einmal was leichtes) wurde man mit dem Go - Back N fahren (wer sendet was zum wievielten Mal) konfrontiert. Phantasievoll war die Prüfung allemal: Man hatte es mit Satelliten, imaginären Transatlantikleitungen und probabilistisch verteilten Geburt- / Todprozessen zu tun. Wie im Herbst war auch hier eine Portion Intuition nötig. Trotz der anderen Struktur etwa der gleiche Schwierigkeitsgrad. Auch hier gilt: In der Prüfung lernt man am meisten.

#### Wissenschaftliches Rechnen I & II

Die letzte Prüfung! Prof. Gander ist persönlich anwesend. Auch hier zunächst die Platzsuche. Dann die Ernüchterung: Die schon fast tionelle Iterationsaufgabe zu Beginn ist nicht vorhanden. Stattdessen Matrizen. Sie ziehen sich wie ein roter Faden durch die Prüfung. Man fühlt sich in die lineare Algebra zurückversetzt. Da wird nach Singulärwerten, Kondition und Projektion gefragt. Danach Gauss: Ein kurzes Matlab - Programm fürs Vorwärtseinsetzen. Danach Newton: es werden die Jacobi- und Hessematrix gebraucht. Doch auch diese drei Stunden gehen vorüber. Ein pagnerkorken knallt... Es ist vorbei! Diese Prüfung war schwieriger als im Herbst. Dies ist zum Teil auf neue Begriffe (SAXPY o.ä.: Verwirrung inkl.) oder Probleme (man leite ohne sammlung die Fläche eines Kreis-

segmentes her), die gar nichts mit dem Thema zu tun haben, zurückzuführen.

### Epilog

Es war schon enttäuschend, dass nur gerade zwei Professoren von sieben die Zeit gefunden haben, persönlich zu erscheinen. Dabei wurden doch noch bis vor kurzem mündliche Prüfungen, die ein Vielfaches an Zeitaufwand kosteten, abgehalten. Und jetzt kann nicht mal mehr eine Stunde 'geopfert' werden. Nicht dass einem die Anwesenheit eines Professors hilft, eine Aufgabe besser zu lösen, aber eine senz zeigt doch ein gewisses Interesse an den Studenten. Ich wünsche allen einen guten Prüfungsausgang und ein angenehmes Sommersemester.

P. de Vries III C / Urlaub

Ich habe eine fundierte Grundausbildung als Informatiker und Interesse für betriebswirtschaftliche Zusammenhänge. Ich arbeite gerne in einem jungen, kreativen Team. Die Bereitstellung von EDV-Systemen zur Unterstützung der Konzernleitung bildet für mich eine Herausforderung.

"Als EDV-Analytiker  $In$  oder als Projektleiter  $In$ will ich die (Mit-) Verantwortung für neue Führungs-Informationssysteme übernehmen"

Sie besitzen Durchsetzungsvermögen und eine klare Ausdrucksweise. Von Vorteil wären Erfahrungen mit heterogenen EDV-Lösungen. Wenn Sie zudem die Bereitschaft mitbringen, eine fortschrittliche Entwicklungsmethodik (SSADM) zu erlernen und in einer modernen technischen LAN-Infrastruktur mit CASE-Tools anzuwenden, dann erteilt Ihnen Herr Dr. A. Wälchli, Tel. 01/236'50'96, gerne weitere Auskunft.

Ihre Bewerbungsunterlagen senden Sie direkt an Herrn W. Deflorin, Personalwesen Konzern/Sektor 2, Postfach 645, 8021 Zürich.

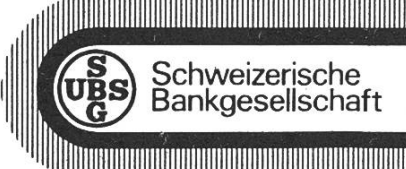

chweizerische

4. Mai 1992

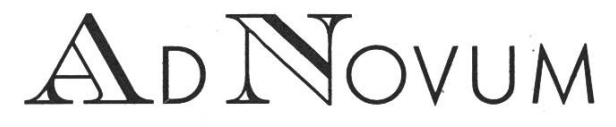

ADNOVUM INFORMATIK AG · RÖNTGENSTR.22 CH - 8005 Zürich / Switzerland Telefon 01 -272 6111 Fax 01 -272 63 <sup>12</sup>

#### Wir suchen cand. Dipl. Inf. Ing. oder cand. Dipl. El. Ing., die Lösungen entwickeln, die es noch nicht gibt.

Wir sind bloss 10 ETH-ler, vom Dipl. Inf. Ing bis zum Dipl. El. Ing. (auch ein Dipl. Germanist ist darunter, damit wir unsere handbücher fehlerfrei hinkriegen), und keiner über 31 Jahre alt!

Wir arbeiten im Team, unter anderem in den Gebieten grafische Benutzerschnittstellen, verteilte Systeme, Applikationen für die grafische Industrie und Systemprogrammierung. Und das machen wir offenbar so gut, dass die Nachfrage nach unseren individuell entwickelten Software-Lösungen ständig steigt.

Deshalb suchen wir weitere InformatikerInnen (...dieses angeklebte Innen dürfe man/frau einfach nicht machen, meint unser Germanist) oder andere Ingenieure: Persönlichkeiten, die nicht nur die Hochschul-Theorie in der Praxis anwenden möchten, sondern auch nach neuenLösungen suchen.

Wir stellen uns vor, dass Du kurz nach, in oder kurz vor Deinem Diplom stehst, dass Du fundierte C- und UNIX-Kenntnisse hast, eventuell mit einem Flair für Systemadministration.

Womit wir arbeiten? - Jeder hat eine eigene Sun SparcStation und ein X-Terminal. Zusätzlich haben wir noch Macs und PCs. Wir entwickeln unsere Software generell auf der Basis von UNIX und XII.

Was sogar unserem Germanisten gefällt: Dass jeder von uns immer in Kontakt mit dem ganzen Projekt steht, von der Planung über die Design-, Programmier- und Testphase bis zur Installation und Wartung, inkl. Kontakt zum Kunden.

Das reicht fürs erste. Das zweite über Telefon Ol 272 61 <sup>11</sup> (Stefan Arn oder Matthias Loepfe verlangen).

## VIS-Lerngruppe für das 2. VD: Ein Bericht

Nachdem in der letzten Prüfungssession vom Herbst 91 die Durchfall-48.20% erreicht hatte (Repetenten: 71 %), beschloss man von studentischer Seite her etwas zu unternehmen. Der VIS hat dann in einer Ausgabe der Visionen angeregt, Lerngruppen zu bilden wie sie bei den Abteilungen IIIA und HIB schon seit einiger Zeit vorhanden sind. Die Idee war, dass sich eine kompetente Person (Assistent oder Student mit überdurchschnittlicher Qualifikation in einem Fach) zur Verfügung stellen sollte um Fragen der Studenten zu beantworten. Nach Abklärung einiger Details (Räumlichkeiten, Zeit, Umfang, etc...) wurden zwei Lerngruppen gebildet: Marcel Waldvogel übernahm die Gruppe für Informatik 3 + 4 und ich durfte die Gruppe für Physik I + II und Wiss. Rechnen I + II betreuen. Es wurden acht Lektionen vereinbart, pro Woche und Fach je 60 Minuten.

Da jetzt die Prüfungssession vorüber ist und die Resultate bekanntgegeben wurden, will ich den Versuch wagen, den ganzen Lehrbetrieb aus meiner Sicht zu beurteilen. Acht Personen meldeten sich für die Lerngruppe an; im Durchschnitt besuchten sechs von ihnen die Lektionen, vier waren immer anwesend. Unter diesen acht Männern (auch hier ein Mangel an Frauen...) befanden sich fünf Repetenten, von denen alle erfreulicherweise bestanden haben (einer war allerdings nicht an der Prüfung). Bedauerlicherweise hat auch nur einer der drei "Erstmaligen" das Vordiplom mit einer genügenden Note abgeschlossen.

Es ist gerade jetzt an der Zeit, eine subjektive (teils objektive) Beurteilung des Lerngruppen-Experiments nehmen. Konkret sah das Ganze so aus: die Teilnehmer trafen sich meist ungefähr eine Stunde vor dem eigentlichen Beginn der Lektion und bearbeiteten in eigener Regie die restlichen Fächer (Theoretische Informatik I + II und Elektrotechnik  $3 + 4$ ). In der Lektion wurde dann versucht die vorhandenen Probleme zu lösen, wobei es Fragen sowohl zum theoretischen Stoff wie auch zu Übungen und alten Vordiplomaufgaben gab. Weiterhin wurden laufend Wünsche geäussert über die Themen die in der nächsten Lektion zu besprechen seien. Das ganze lief grösstenteils im aktiven Modus, d.h. ich musste relativ selten den Lehrer spielen, meistens nur bei Aufzeichnung einer Musterlösung an die Tafel. Im Übrigen wurde der Übungsbetrieb locker gestaltet und mir wurde auch klar, wie sich ein Dozent fühlen muss, wenn er vor Studenten eine Vorlesung halten muss und in der letzten Reihe dauernd über das neueste Windows für DOS(en)-Rechner kutiert wird.

#### Fazit

Es hat sich gezeigt, dass Repetenten am Vermeisten von einer solchen anstaltung profitieren können. Da wir bereits acht Wochen vor der ersten Prüfung (Physik) mit der Vorbereitung begannen, war es den Nicht-Repeanfangs schlecht möglich in den Diskussionen mitzureden, da die meisten noch nicht genügend gelernt hatten. Auch das Niveau der Fragen war teilweise sehr unterschiedlich: die Nicht-Repetenten hatten mehrheitlich Fragen zu grundsätzlichen Dingen, während sich die Fragen der Repetenten mehr um spezifische Details zu einzelnen Themen drehten. Obwohl ich versuchte alle aufkom-Fragen so ausführlich und präzis wie möglich zu beantworten, hatte ich doch manchmal das Gefühl, dass die Nicht-Repetenten anfangs nicht viel damit anfangen konnten. Positiv ist hervorzuheben, dass die Studenten viele Probleme durch Austausch ihres Wissens und ohne irgendwelche Hilfe von aussen lösen konnten; es war meistens so, dass einer in einem bestimmten Fach iiberüberdurchschnittlich viel wusste und so die anderen davon profitieren konnten. Ich würde eine Weiterführung des Konzepts einer Lerngruppe befürworten, allerdings mit folgenden Einschränkungen oder Veränderungen: die maximale Anzahl der Teilnehmer einer Gruppe sollte acht nicht steigen, weil sonst ein effizientes Arbeiten nicht mehr möglich ist und es

für den Leiter schwierig wird auf die Probleme genügend einzugehen. Weiterhin würde ich aus den oben aufgeführten Gründen nur Repetenten empfehlen sich einer Lerngruppe anzuschliessen; bei genügender Anzahl Nicht-Repetenten könnte man ohne Weiteres eine zweite Gruppe bilden. Zum Schluss möchte ich noch allen danken, die zum Gelingen dieses Pilotprojektes beigetragen haben, d.h. allen Teilnehmern der Lehrveranstaltung und dem VIS-Präsi Florian Schlotke, der diese Idee verwirklicht hat und auch für alle organisatorischen Belange verantwortlich war.

#### Takis Spiliopoulos IIIC/6

## Neues aus der Abteilung für Informatik

#### Verteilung Anmeldekarten

Die Verteilung der Prüfungsanmeldekarten findet vom Mo, 11. Mai, bis und mit Fr, 15. Mai, im Abteilungssekretariat (IFW B28.1) statt.

#### Nebenfach

Betreffend Nebenfach-Bewilligungen hat es im letzten Sommer eine Umstrukturierung gegeben. Unter Einhaltung gewisser Richtlinien kann ohne Rücksprache mit dem Abteilungssekretariat oder dem berater selbständig ein Nebenfach zusammengestellt werden.

Es gibt 3 Typen von Nebenfachkombinationen:

#### 1. Standard-Nebenfach:

Ein Nebenfach aus der Liste (seit WS 1991/92 im Abteilungs-sekretariat)

2. freie Kombination: muss folgende Bedingungen erfüllen:

- Alle Vorlesungen werden an einer Abteilung gelesen. Ausnahme: IHB-Fächer können frei mit Fächern aus der Vertiefungs-richtung Hardware der Abt. IIIC kombiniert werden. Analog können Vorlesungen der Abteilung IX (mathematische Fächer) mit solchen der Vertiefungsrichtung Wissenschaftliches Rechnen kombiniert werden.
- Die Fächer werden für die Abteilun-I bis X gelesen, nicht aber für

IIIC.

- Es sind insgesamt 4 Vorlesungen, welche thematisch zusammenhängen.
- Mindestens 2 davon haben (laut Semesterprogramm) einen Umfang von mindestens 2V1U oder 4G —> Testat erforderlich.
- die übrigen haben (ebenfalls laut Semesterprogramm) einen Umfang von mindestens 2V oder 3G.

3. bewilligte Kombination: Alle übri-Variationen müssen ausnahmslos individuell bewilligt werden (Formular für die Bewilligung im Abteilungserhältlich). Wenn ein sekretariat Kollege bereits dasselbe gemacht hat, genügt das nicht (aber es erleichtert die Bewilligung natürlich beträchtlich).

Neue, individuell zu bewilligende Nebenfachkombinationen sollten umfangmässig etwa den obigen gungen entsprechen. < G> (gemischt) und >S> (Seminar) gelten weniger als  $\langle V \rangle$  (Vorlesung),  $\langle P \rangle$  (Praktikum) weniger als  $\langle U \rangle$  (Ubung).

Auch der Prüfungsumfang muss dem der Abteilung für Informatik sprechen, d.h. mindestens  $4 \times \frac{1}{4}$  Std. mündlich oder  $4 \times 1$  bis 2 Std. schriftlich oder eine Kombination davon.

Es existieren verschiedene Merkblätter zu einzelnen Nebenfachkombinatio-Das sagt jedoch nichts darüber aus, in welche der drei obengenannten Kategorien das beschriebene Nebenfach gehört. Es kann also durchaus eine Bewilligung nötig sein!

Öffnungszeiten Abteilungssekretariat SS 92

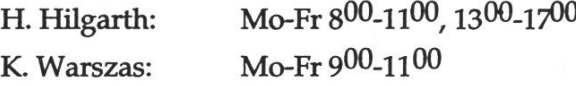

## SEP - Somebody Else's Problem

"Wer sich die Computerindustrie anschaut, stellt bald fest, dass diese zwar im 32-bit denkt, aber oft nur auf 16-bit Niveau handelt, dabei vergessen alle, dass wir Benutzer manchmal schon mit einem Bit zufrieden wären. Dass die Mutter aller übel aber nicht nur in der neuen Technologie liegt, sondern dass es eben überall menschelt, dürfte Ihnen spätestens nach dem Lesen dieser Seite klar werden. Zu Beginn der Anekdoten-Sammlung ein Highlight aus den Annalen eines amerikanischen Busmessprogramm-Herstellers: Ein Kunde wurde aufgefordert, eine Kopie seiner Disk zwecks Update an den Hersteller zu senden - zwei Tage später kam die Fotokopie der Diskette an. Der ist fast so gut wie der jenes eifrigen OS/2-Anwenders, der seine Floppy-Disks mit kleinen Magneten am PC befestigte und sich nachher über "komisches Verhalten" seiner Datenträger beklagte. Nicht bekannt ist, ob dieser User den Wechsel vom 5 1/4 aufs 3.5 Zoll-Format schadlos überstanden hat. Hoffen wir, dass er es besser gemacht hat, als jener Unglücklicher, der seine 5 1/4 Disketten mit der Schere aufs 3.5 Zoll Format "konvertiert" hat. Apropos Diskette: Seien Sie froh, dass die 3.5 Zoll-Disketten so stabil sind. DOS-

Benützern von <sup>5</sup> 1/4 Zoll Floppies werden viel mehr Stolpersteine in den Weg gelegt. Auch jenem, der sich über das schwierige Einführen der Disketten ins Laufwerk beklagte - nachdem er sie sauber aus der Plastikhülle herausgetrennt hatte... Aber auch der Mac-Benützer ist nicht vor Ausrutschern gefeit. Apple wurde lange Zeit mit neuartigen Ansprüchen ans Handbuchschreiben konfrontiert. Oder wie wollen Sie einem frischgebackenen Mac-User den Umgang mit der Maus erklären, wenn er mit dieser wie wild in der Luft herumfuchtelt und darauf wartet, dass irgend etwas Phantastisches passiert? Andere haben wiederum die Aufforderung, mit der Maus eine bestimmte Stelle anzuklicken, allzu wörtlich genommen: Da wurde kurzerhand die ganze Maus auf den Bildschirm gedrückt und dort geklickt... Da erscheinen die kleinen Missverständnisse bei telefonischen Auskünften schon fast wie Lappalien: "Besitzen Sie einen Farbbildschirm?" "Äh, ich weiss nicht. Er ist aussen grau, aber unten links hat er einen farbigen Apfel drauf!" (Weitere Fragen nach technischen Details wurden nicht mehr gestellt) Interessante Erfahrungen konnten wir auch mit unserer Super-Disk sammeln: "Eure Gratisdiskette ist ein fertiger Mist! Da ist überhaupt nichts drauf!" Nach zehnminütigem Monolog des Anrufers über das Nichts-Taugen von Disketten als solche und unserer im Speziellen wollten wir wissen, welches Mac-Modell dieser

frustrierte Zeitgenosse überhaupt benutzt. "Wieso Macintosh, ich habe einen Compaq-PC" Auch ein anderer war bitter enttäuscht: "Da liest man überall von der Zusammenarbeit von IBM und Apple, und es wäre schön gewesen, Ihr hättet eine Diskette gemacht, die auf dem Mac und meinem PS/1 läuft, die Schütze stimmen nämlich exakt überein!" Unvergesslich schliesslich der frischgebackene Besitzer eines Grafik-Tabletts: Diese Eingabehilfe für DOS-PC und Mac konnte mit Schablonen für verschiedene Programme versehen werden. Durch Ankücken der auf diesen Schablonen aufgedruckten fehle mittels Stift wurden die entsprechenden Funktionen ausgeführt. Unser Tablett-Besitzer hat fleissig die MS-Windows-Schablone montiert und sich danach gewundert, dass die DOS-Oberfläche Windows trotzdem nicht auf seinem Mac läuft... Während Sie jetzt schmunzeln, sollten Sie eines aber nicht vergessen: Wir sind aüe mitten drin in dieser Computerei!"

aus macworld Schweiz

## Praktikumsbericht Sulzer-Escher Wyss

Während den Sommerferien '91 habe ich mein 13wöchiges Industriepraktikum an der Abteilung für Verfahrensder Firma Sulzer-Escher Wyss Zürich (kurz SEWZ) absolviert.

SEWZ hat eine einigermassen heterogene Informatik-Infrastruktur, die sich weitgehend auf zentrale IBM- und VAX-Anlagen abstützt. Daneben kommen aber auch Arbeitsplatzrechner zum Einsatz, wobei das Spektrum von leistungsfähigen Taschenrechnern über teilweise vernetzte Personal Computer bis zu leider nur vereinzelten Grafikworkstations reicht. SEWZ konzentriert sich auch bei der Programmierung vornehmlich auf Grossrechner. Auf PCs wird nur wenig entwickelt.

An der Abteilung für Verfahrenstechnik ist seit Herbst '90 ein Novell-Netzwerk mit etwa zwei Dutzend geschlossenen PCs im Einsatz, das, als ich mein Praktikum antrat, noch an einige Kinderkrankheiten ütt. Sowohl die Geschwindigkeit des auf Token-Ring basierenden Netzes, das auch mit dem IBM-Grossrechner der informatik verbunden ist, als auch die Zuverlässigkeit der PCs und vor allem der unter MS-DOS chronisch knappe Speicherplatz liessen einige Wünsche übrig. So war es nun meine erste

Aufgabe, mich mit diesen Problemen zu befassen.

Gleich am ersten Tag konnte ich meinen eigenen PC, ein IBM PS/2 Modell 55SX, in Empfang nehmen und in einem sonst wenig genutzten Büro installieren, von dem ich allerdings nach wenigen Tagen in ein grösseres Büro übersiedelte, weil es dort einfacher war, einen zweiten Netzwerkanschluss einzurichten. Für die Netzwerkanbindung kam in meinem PC eine neue Karte zum Einsatz, von der man sich eine deutliche Steigerung des durchsatzes erhoffte. Leider zeigte sich schon bald, dass die Karte zwar unter gewissen günstigen Umständen recht schnell war, dass sich dafür aber mit einer Reihe von Programmen träglichkeiten zeigten, die auch durch ein Update der Treibersoftware nicht ausgeräumt werden konnten.

Als erstes grösseres Projekt sollte ich eine Datenbank erstellen, in der die an der Abteilung installierten PCs mit ihrem Umfeld erfasst werden. Dabei war es meine Aufgabe - ausgehend von einem bereits früher in Symphony erstellten Programm - eine etwas seitigere und benutzerfreundlichere Datenbank in dBASE IV zu erstellen. Wie sich bald zeigte, war der ursprüngliche Entwurf kaum geeignet um die Abhängigkeiten zwischen PCs, Peripherie, Besitzern und Novell-Accounts geeignet zu erfassen, weshalb ich erst einmal die Relationen neu festlegte.

Vor der eigentlichen Implementierung musste ich mich erst wieder in dBASE einarbeiten (mein letzter Kontakt mit dBASE war mit der Version II, damals noch auf CP/M80). Nachher gingen die Arbeiten einigermassen zügig statten, obwohl dBASE immer wieder mit originellen, zeitfressenden Bugs aufzuwarten wusste. Leider zeigte sich schon bald, dass dBASE TV auch bei einfachen Operationen überraschend träge ist, was dann auch zu eher kläglichen Antwortzeiten des gramms führt. Weil die zur Verfügung stehende Version von Clipper nur den Sprachumfang von dBASE III anbot, schied auch das Kompilieren des Programms mit Clipper als Möglichzur Geschwindigkeitssteigerung aus.

Um Benutzerinformationen, die im Netzwerk bereits erfasst sind, ohne Zusatzarbeit auch in der Datenbank verwenden zu können, erstellte ich ein Perl-Script (Perl war bis dahin bei SEWZ völlig unbekannt), das matisch die Benutzerdaten vom Novell-Netz abruft, sie in ein dBASE genehmes Format konvertiert und dann ein Datenbankupdate startet.

Aus aktuellem Anlass schloss sich an meine dBASE-Abenteuer eine dehnte Virenjagd an. Um mir die Arbeit etwas zu erleichtem, schrieb ich ein kleines C-Programm (C ist bei SEWZ kaum bekannt), das aus dem Novell-Login-Script den Virusscanner aufruft und den Befünd dann unter der

Netzwerkadresse des betreffenden PCs abspeichert. Als ich am nächsten Morgen nachsah, ob mein Virussucher fündig geworden war, fand ich kanterweise auch den PC des Abteilungsleiters unter den Virusopfern.

Nach diesem Intermezzo widmete ich mich der Aufgabe, Windows 3.0 am Novell-Netz zu installieren. Der Schein, dass das nicht weiter schwierig sein könnte, erwies sich allerdings schon bald als trügerisch. So wusste Windows mit allerlei interessanten Konflikten aufzuwarten. Beispielsweise rebootet ein PS/2 55SX spontan, wenn beim Starten eines Kommunikationsprogramms an einer bei PCs normalerweise ungenutzten Leitung am RS-232-Port ein Signalpegel anliegt. Um die Sache nicht zu einfach zu machen, tritt dieses Phänomen aber nur unter Windows und auch nur mit für Windows geschriebenen Programauf. Ein anderes hübsches Beispiel erfolgreicher Kooperation mehrerer Programme bei der Benutzerverwirrung ist die Zerstörung des Novell-Diskcaches, wenn mit phony grosse Arbeitsblätter unter Windows abgespeichert werden. (Lösung in dem Fall: Cache abstellen und die sicherlich gut gemeinten Tips der MicroSoft-Hotline schnell wieder gessen.)

Nach dem Kampf mit Windows schrieb ich noch schnell einen Ersatz für das Menüprogramm von Novell, weil dieses sich manchmal nach dem Beenden von Applikationen nicht mehr selbst starten konnte. Bei dieser Gelegenheit vereinfachte ich auch die Konfiguration der einzelnen Menüs etwas. So mussten beim Novell-Menü-Programm für jeden Benutzer die ganzen Befehle in einer Datei dividuell festgelegt werden, was dazu führte, dass schon nach der relativ kurzen Zeit von einem Jahr mehrere<br>Generationen von veralteten und Generationen von veralteten und fehlerhaften Konfigurationen existierdie immer noch eifrig verwendet wurden. Mein Programm bewahrt gegen alle Befehlsdefinitionen an einem Ort auf und benötigt pro nutzer nur noch eine kleine Datei, in der steht, welche Befehle dem Benutzer angeboten werden sollen.

Mein Praktikum beendete ich mit dem Erstellen einer Dokumentation über die Grundlagen der PC-Nutzung im Novell-Netz. Dazu gab ich dann auch in der letzten Praktikumswoche zwei Einführungsvorträge für alle an PCs arbeitende Mitarbeiter der Abteilung.

Leider war der PC-Spezialist während eines grossen Teils meiner Praktikumszeit abwesend, weshalb ich mich auch mit der Installation von neuer Hardund Software, dem üblichen Troubleshooting und teilweise auch der Administration des Novell-Netzes befasmusste, was sich dann doch als relativ zeitraubend erwies.

Das Novell-Netz nahm auf seine eige-Art von mir Abschied: in der letzten Woche fiel zweimal der Strom aus, was

der Server ausnutzte um blitzschnell die ganze Konfiguration des remote Printings zu vergessen und um fortan beim Starten der Backupsoftware zustürzen, was einigermassen peinlich war, wenn man doch erst wenige Stunden zuvor den Benutzern die Vorzüge des zentralen Backups in allen Farben ausgemalt hatte.

Bei SEWZ wird mit gleitender beitszeit in Blockzeiten gearbeitet. Zur Stundenabrechnung kommen in der technischen Abteilung noch altertümlich anmutende Stempelkarten zum Einsatz. Auch für's leibliche Wohl ist gesorgt: täglich zweimal kommt ein Kaffeewägelchen und in der Kantine hat man gewöhnlich die Wahl zwischen drei durchwegs guten Menüs.

An dieser Stelle möchte ich herzlich all den Mitarbeitern von SEWZ danken, die ich während meiner Praktikumszeit kennengelernt habe und die mirwährend der dreizehn Wochen pathische Kollegen waren. Besonderer Dank geht an meinen Praktikumsbetreuer Herrn F. G. Scheuer, auch dafür, dass er geduldig meine führungen, um wieviel das Leben in einem UNIX-basierten Netz doch sorgenfreier wäre, über sich hat gehen lassen.

#### Werner Almesberger (IIIC/8)

#### Wettbewerb

#### Gewinnen Sie l'OOO Franken für humanitäre Organisationen (IKRK)

Folgender Ausspruch ist am 24. Februar 1992, zwischen 14.12 Uhr und 14.20 Uhr, im Büro eines Professors im RZ/IFW-Gebäude gehört worden.

#### Zitat :

"Ich habe Ihre Noten gesehen. Sie sind nur dank Projektmanagement durchgekommen\*). Sie sollten sich schämen, hier zu sein !"

\*) Diese Aussage entspricht nicht den Tatsachen

Wettbewerbsfrage : Von wem stammt obiger Ausspruch

**Teilnahmebedingungen:**<br>1) Teilnahmeberechtigt sind alle ETH 1) Teilnahmeberechtigt sind alle ETH Informatik-AssistentInnen Professorinnen der Abteilung IHC. Aus Sicherheitsgründen für diejenigen Studierenden, welche die Schlussdiplomprüfungen noch nicht bestanden haben, wird vollste Diskretion bestanden sichergestellt!

2) Die Antworten sollen mit dem Namen und der ETH-Nummer des Absenders an die untenstehende Adresse bis zum 27. 5. 92 geschickt werden. Pro richtige Antwort werde ich 20 Franken an humanitäre Organisationen (IKRK) überweisen (bis zu einem maximalen Betrag von l'OOO Franken).

- 3) Über den Wettbewerb wird keine Korrespondenz geführt.
- 4) Der Rechtsweg ist ausgeschlossen.
- 5) Der Autor des Zitats, sowie die Mitglieder seiner Familie, dürfen am Wettbewerb nicht teilnehmen.

Die Resultate werden in der nächsten Auflage der Visionen publiziert. Viel Glück

> Serge Garazi, Mattengasse 25,8005 Zürich

Anfragen/Einsendungen bitte direkt an den Autor und nicht an den VIS.

## Auswertung der VIS-Umfrage

5. Semester / Kernfächer

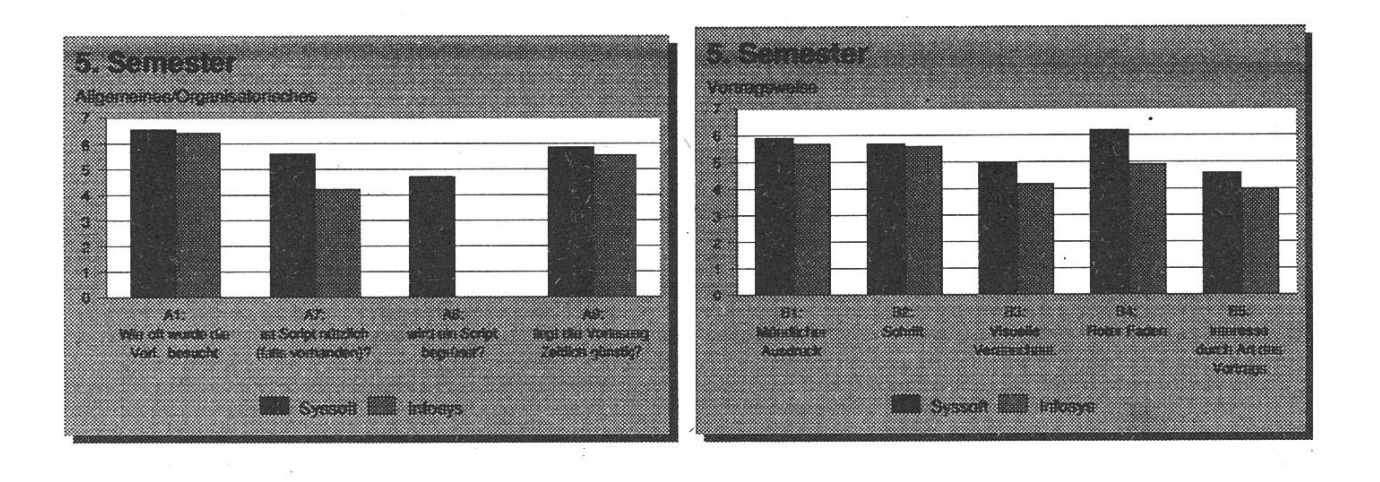

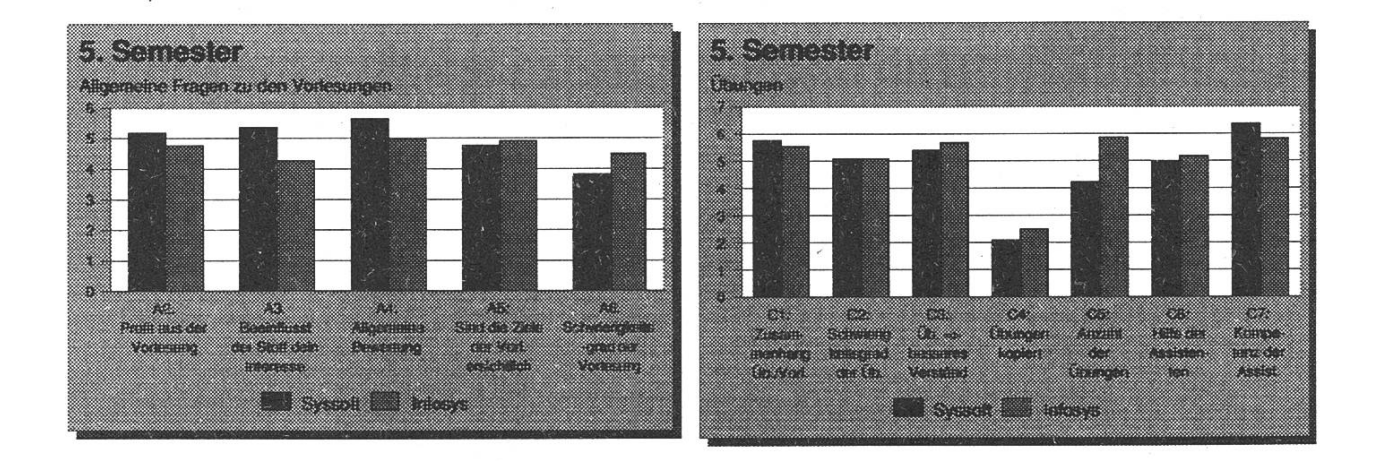

Die Vorlesungen im 5. Semester wurden im allgemeinen sehr positiv bewertet. (22 Studentinnen haben den Umfragebogen ausgefüllt) Nach der "VIS-Notenskala" würde Syssoft eine 5.35 und Infosys eine 4.79 erhalten. In der HIC Rangliste stünde Syssoft somit auf Platz 3 und Infosys auf Platz 5. (vgl. letzte Visionen). Es bleibt die Frage warum man erst im 5. Semester in den Genuss solcher Vorlesungsqualität gelangt.

Vereinzelt wurden auch weitere Vorlesungen aus dem Fachstudium bewertet. Die Ergebnisse stellen aber nur die Meinimg einzelner dar und sind desshalb nicht representativ. Zu erwähnen wäre vielleicht noch die Vorlesung "Wissensbasierte Systeme 2" bei Prof. Marti, die von drei Studenten durchwegs positiv bewertet wurde. (Näheres auf Anfrage).

Der VIS wird versuchen, auch im Sommersemester 92 wieder eine Umfrage durchzuführen, um Tendenzen festzustellen. Die Umfrage wird dann aber direkt in den Vorlesungen stattfinden. So erhalten wir ein umfassenderes Bild. ß

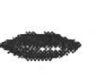

## VD/SD Statistik

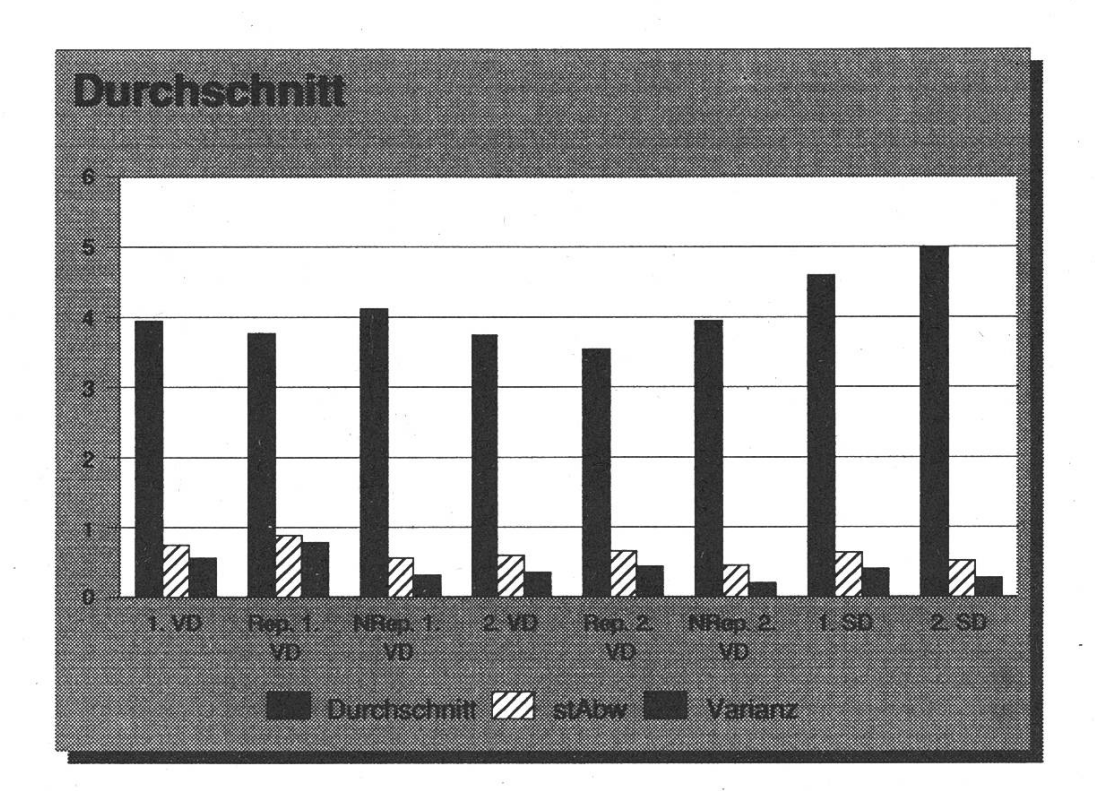

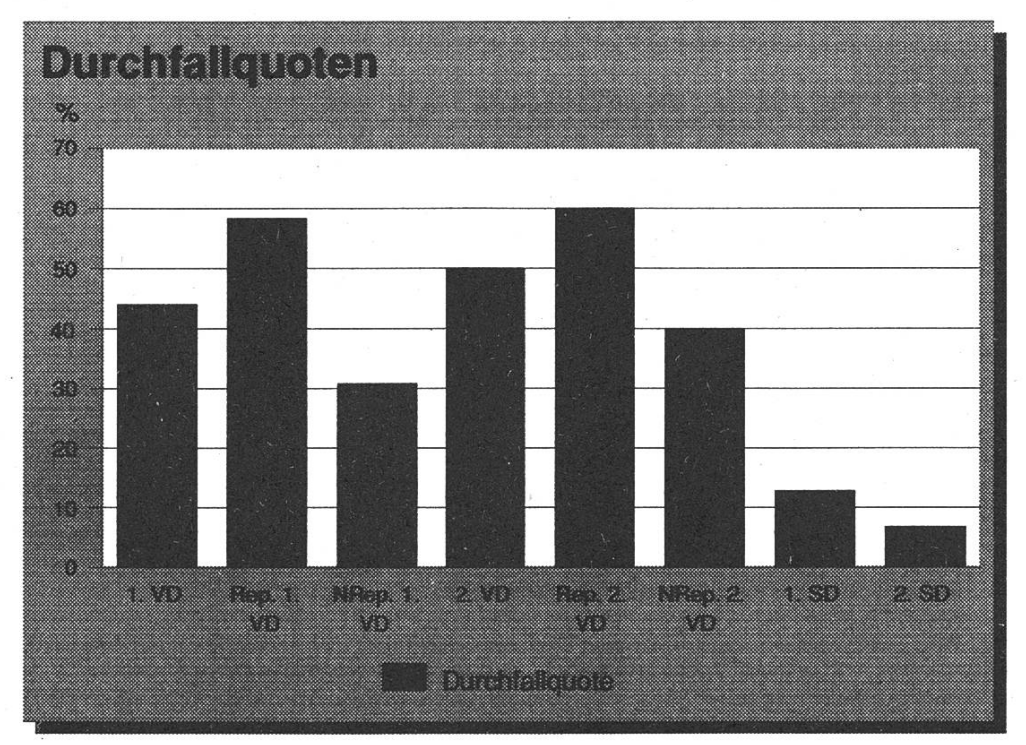

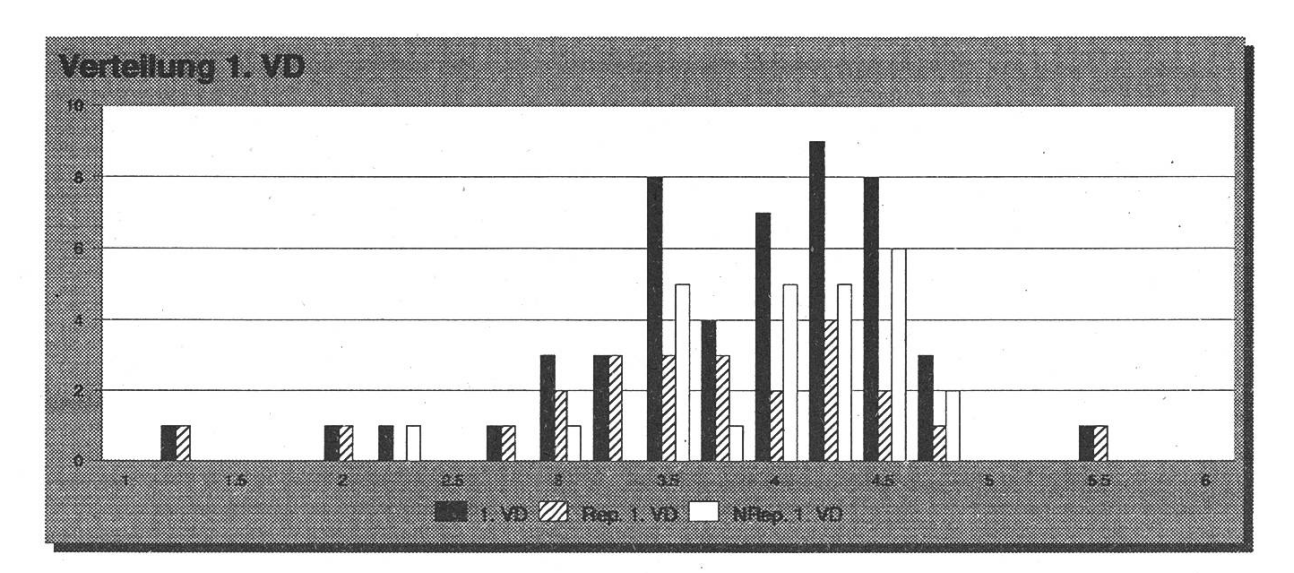

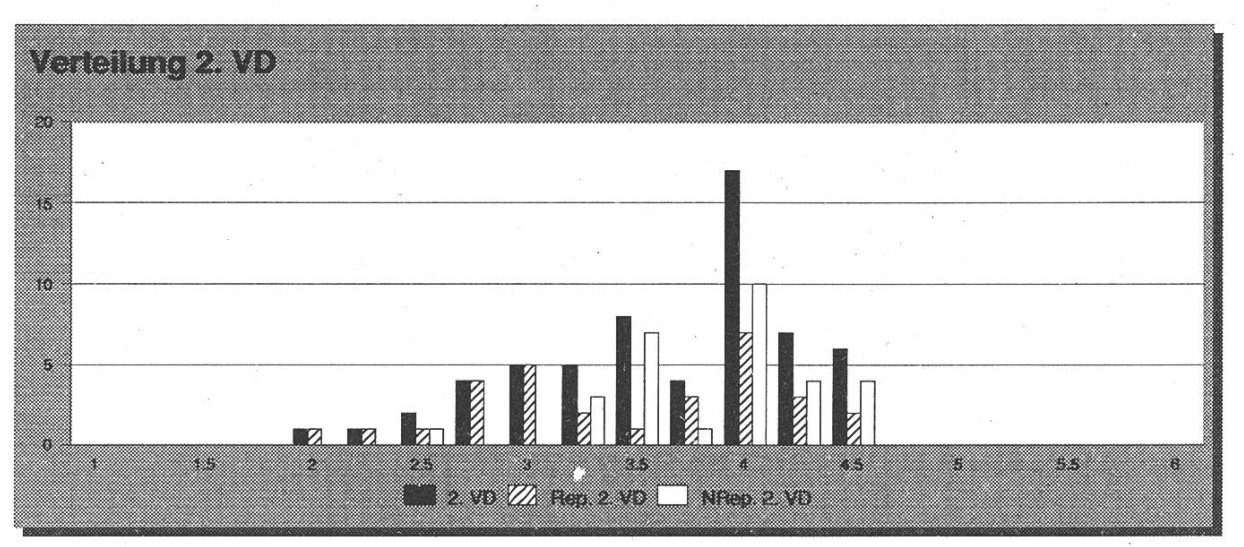

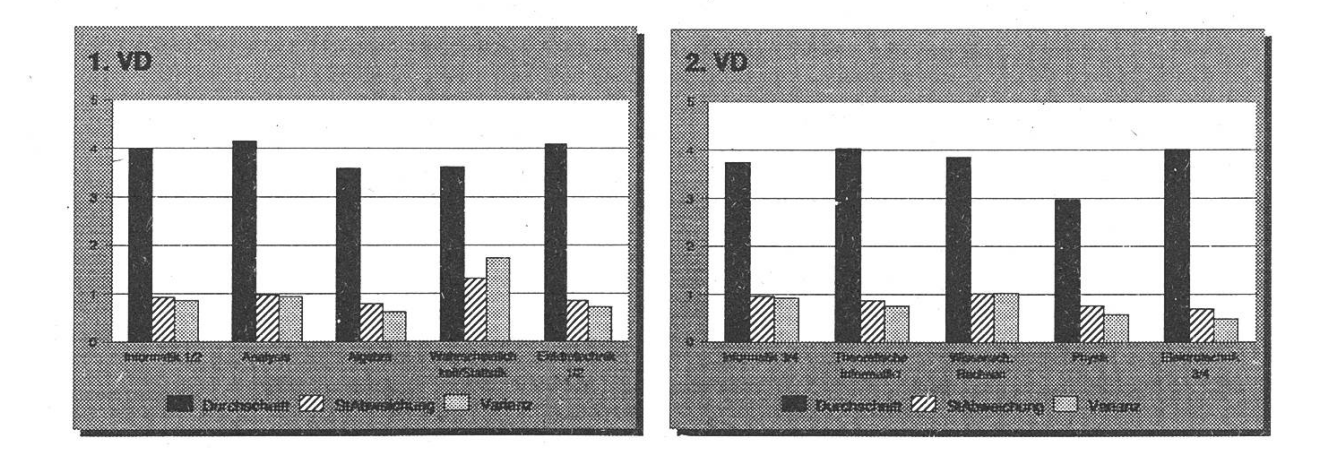

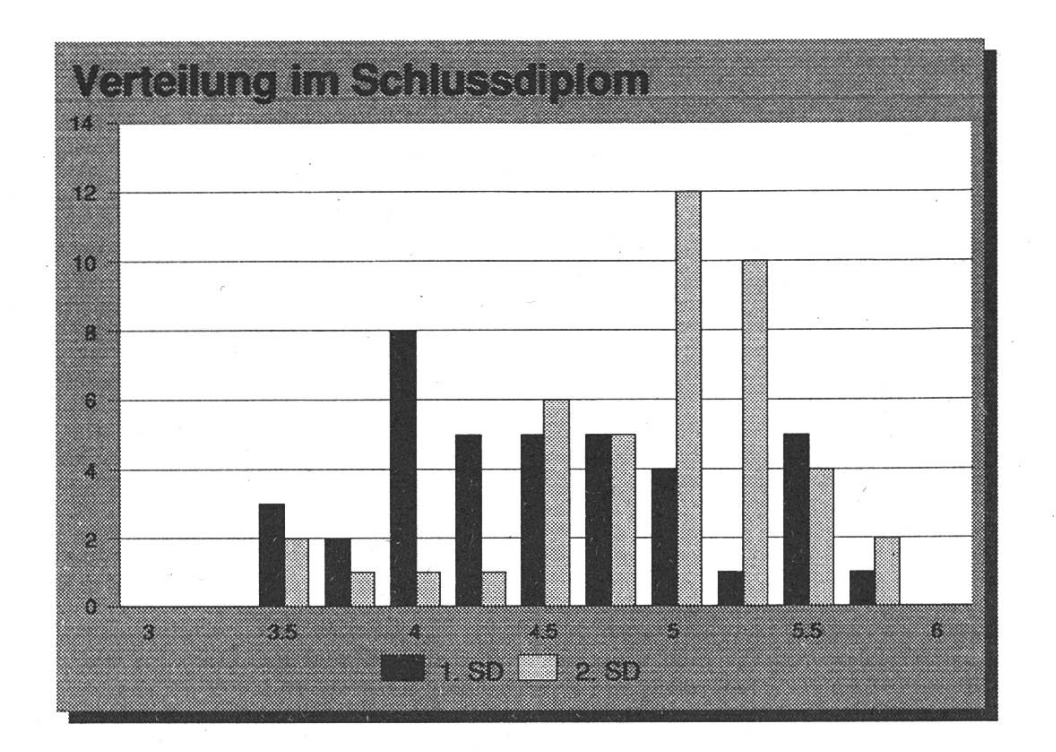

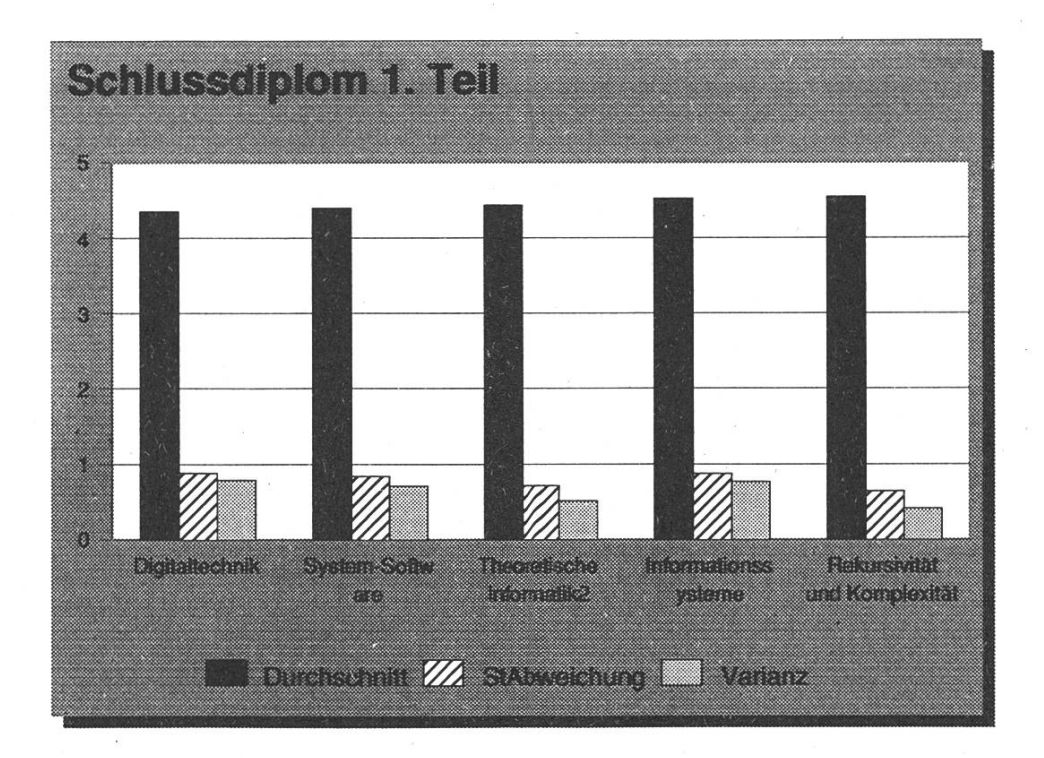

## Bildung für Alle-Stipendienharmonisierung

Unter diesem Titel lancierte der band der Schweizerischen Student-Innenschaften (VSS) im vergangenen September eine eidgenössische Volksinitiative, welche mit rechtigkeiten im Stipendienwesen aufräumen und für grundsätzlich bessere Stipendien für minderbemittelte Ausbildungswillige sorgen möchte. Unter anderem soll in der Bundesverfassung ein Recht auf ein Stipendium sowie Minimalkriterien für dessen Ausrichtung verankert werden.

Das Stipendienwesen ist eine kantonale Angelegenheit. Jeder Kanton bestimmt selbständig, nach welchen Kriterien er an wen Stipendien ausrichten will. Obwohl der Bund Ausgleichszahlunleistet, bestehen zwischen den einzelnen Kantonen zum Teil eklatante Unterschiede.

So betrug 1990 das durchschnittliche Stipendium im Kanton Zürich 6'129 Fr., im Kanton Freiburg aber nur etwas mehr als die Hälfte (3'411 Fr.), während im Kanton Jura gar nur 2'662 Fr. ausgerichtet wurden.

Werden nur die Stipendienbezüger-Innen an Hochschulen betrachtet, sind die Unterschiede noch augenfälliger: Das durchschnittliche Stipendium schwankt zwischen 3'477 Fr. im Wallis und 9'714 Fr. im Kanton Bern.

Als weiteres Beispiel für die krassen Unterschiede in den kantonalen Gesetzgebungen seien die Altersgrenzen für den Bezug eines Stipengenannt: Während die meisten Kantone keine Altersgrenze mehr kensetzen beispielsweise Nidwaiden und Glarus das Fallbeü für den Stipendienbezug bei 30 Jahren an. Für wiedereinsteigende Mütter, Weiterbüdungswülige oder Umschulende stehen hier von vornherein keine Aussichten, ein Stipendium zu beziehen. Damit ist ihnen wohl auch der Zugang zur angestrebten Ausbildung verbaut.

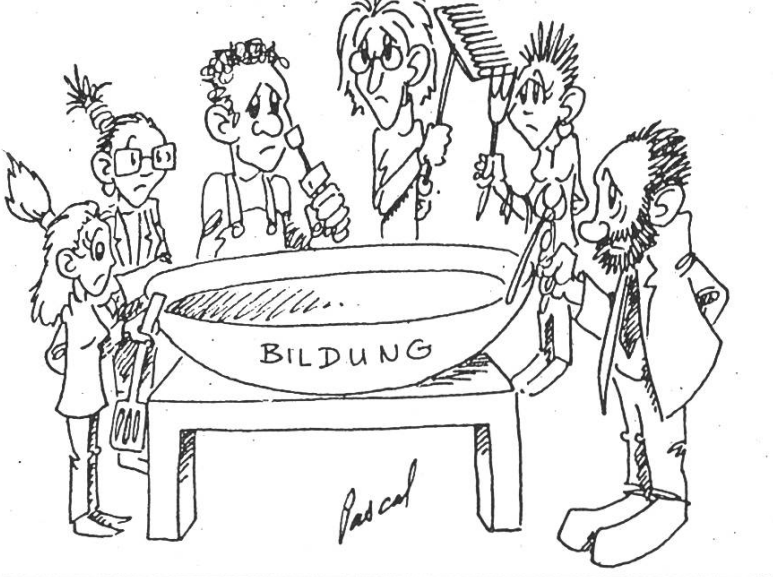

36 Visionen 5/92

Weitere Unterschiede bestehen auch in der Rückzahlbarkeit der Stipendien. So werden im Kanton Wallis nach wie vor zur Hälfte nicht Stipendien, sondern nach Studienende zurückzuzahlende Darlehen ausbezahlt. Dabei ist länglich bekannt, dass sich gerade Kinder minder bemittelter Eltern durch einen am Ende des Studiums drohenden Schuldenberg von mehreren zehntausend Franken von einer Aufnahme eines Studiums oft abschrecken lassen.

Diese Probleme sind den Kantonen durchaus bewusst, die freiwillige ordination vermag sie jedoch nicht zu lösen. Zum Beispiel beruht der neueste Vorstoss der Kantone zur nisation auf dem Prinzip des Konkordats, das heisst, die Teilnahme bleibt den Kantonen schlussendlich freige-Die Initiative andererseits gibt durch die Verfassungsänderung den Kantonen einen einheitlichen, verbindlichen, gesetzlichen Rahmen vor.

Eigentliches Ziel der Volksinitiative ist es, jeder ausbildungswilligen Person mit ungenügenden finanziellen Mitteln zu ermöglichen, die Ausbüdung ihrer Wahl zu absolvieren. Somit ist die Initiative auch ein erster Schritt in Richtung eines eigentüchen Rechts auf eine weiterführende Ausbildung nach der obligatorischen Schulzeit.

Materiell bringt die Volksinitiative vor allem zwei Neuerungen: Erstens die Schaffung eines einklagbaren Rechts auf ein Stipendium für alle, die eine Ausbildung machen wollen und deren eigene Mittel (oder die finanziellen Möglichkeiten der Eltern) nicht reichend sind. Gefordert ist also nicht ein "Studentenlohn" für alle, sondern ein Stipendium für diejenigen, welche es wirklich benötigen. Das richtete Stipendium soll zudem auch wirklich kostendeckend sein (Bagatellstipendien im Sinne eines staatlichen Almosens von <sup>500</sup> Fr. pro Jahr sollen nicht mehr vorkommen).

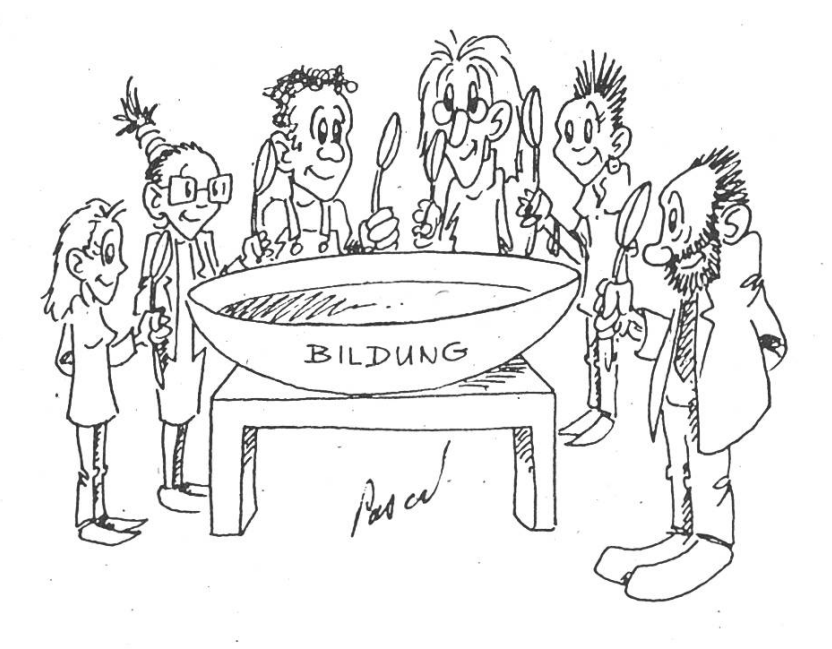

Visionen 5/92 37

#### Sammeln für die Stipendienharmonisierungsinitiative

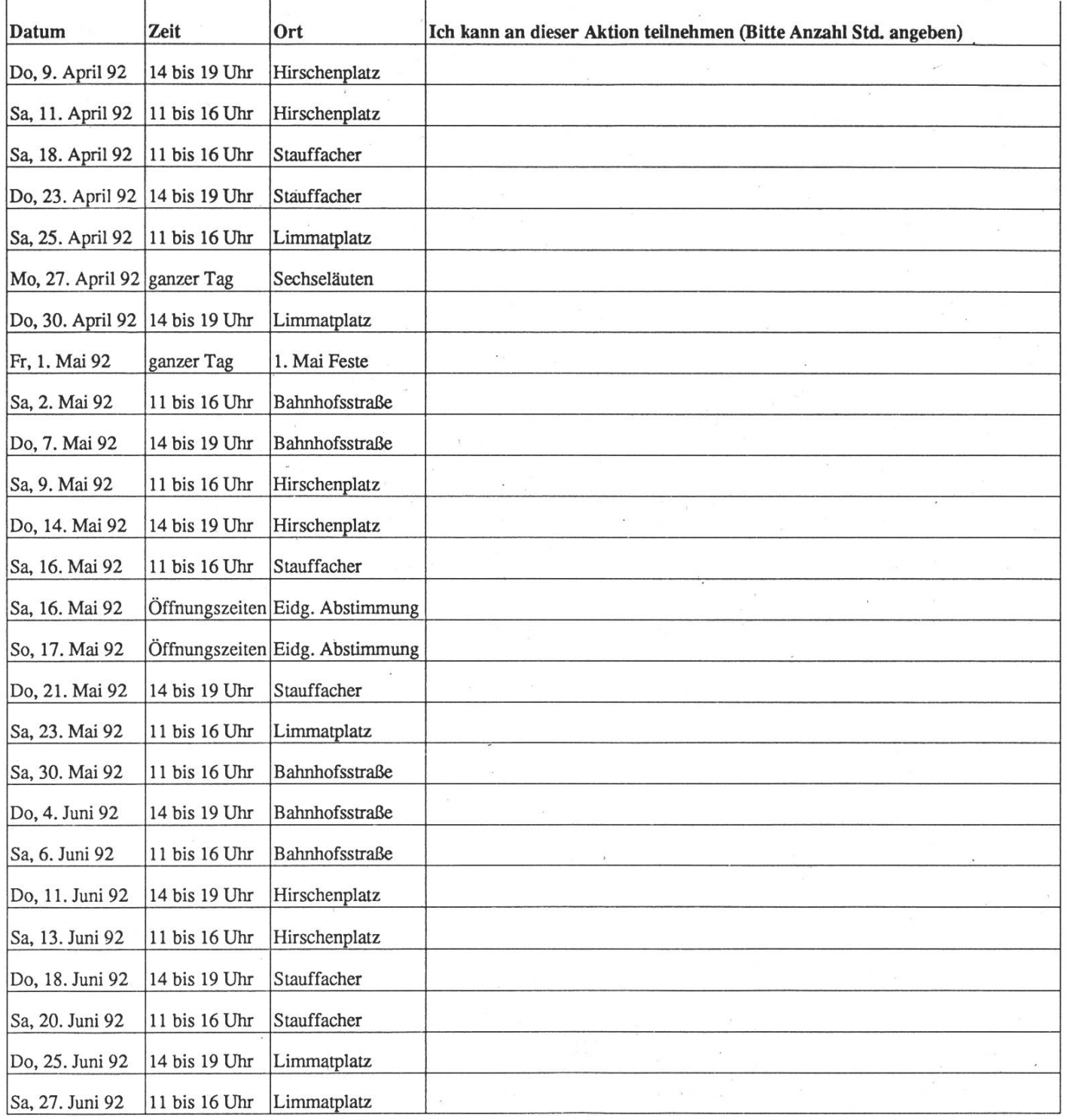

 $\Box$ 

Ich interessiere mich, einen eigenen Stand zu organisieren. Bitte informiert mich.

O Ich würde auch gerne sonst einmal sammeln (Abstimmungen, ohne Stand). Bitte informiert mich.

 $\bar{V}$ 

Meine Adresse:

Bitte retourniert die ausgefüllte Liste so schnell wie möglich an: Michael Rys; Verena Conzettstr. 34; 8004 Zürich

Tel. G: 254 72 57; Fax G: 262 39 73

Zweitens sollen die Kantone zu einem Grandstock an gleichen Kriterien verpflichtet werden. Gegenüber der heutigen Situation bestehen die wesentlichen Unterschiede darin, dass:

- nicht nur wie heute die Erstausbildung, sondern auch Wiedereinstieg, Weiterbildung,  $Um$ schulung und Zweitausbildung voll stipendiert werden sollen;
- die Kantone keine Altersgrenzen mehr festsetzen dürfen;
- eine elterliche Beteiligung an den Ausbildungskosten höchstens bis zum 25. Lebensjahr gefordert werden kann;
- die Ausbildung grundsätzlich auch ausserhalb des Kantons oder sogar im Ausland (Hochschulen) absolwerden kann;
- die kantonale Zuständigkeit für die Ausrichtung des Stipendiums ein für alle Mal geregelt wird und keine Person mehr zwischen Stuhl und Bank fallen kann, weil sich keiner der Kantone für zuständig hält.

Darüber hinaus bleibt das Stipendienwesen als solches aber weiterhin kantonal geregelt. Dadurch soll die Bildungshoheit der Kantone gewährt und gleichzeitig vermieden werden, dass in Bern ein Verwaltungsapparat aufgewird, der in den Kantonen bereits seit Jahrzehnten existiert.

Die am 3. September 1991 vom Verband der Schweizerischen Student-Innenschaften (VSS) lancierte initiative wird vor allem von Jugendorganisationen (SAJV, Jusos, JCVP, JLdU, Schülerorganisationen von Berufsschulen, Junggewerkschaften) unterstützt (auf nationaler Ebene auch von der SPS und GPS). Damit wird auch unterstrichen, dass Stipendien nicht nur eine Sache der privilegierten Hochschulstudierenden sind. Denn im Gegensatz zur landläufigen Meinung sind nur knapp ein Viertel der StipendienbezügerInnen Hochschulstudieüber 40 % der Stipendiatinnen und Stipendiaten entfallen auf ausbildungen (Berufslehren, Anlehren, höhere Lehranstalten, Vollzeit-Berufsschulen). Und auch angehende Lehrerund Lehrer, Sozialarbeiternnen und -arbeiter oder Geistliche profitieren von einem gut ausgebauten und zeitgemässen Stipendienwesen.

#### Felix Baumann und Michael Rys, Mitglieder des Initiativkomitees

Das Zürcher Unterstützungskomitee sucht noch Personen, die der Initative mit ihrer Mitarbeit beim Sammeln zum Erfolg verhelfen. Interessierte können uns an der folgenden Adresse taktieren:

Zürcher USK "Stipendieninitiative"; Leonhardstr. 19; 8001 Zürich; PC 80- 35081-8; Tel.: (01) 254 72 57

Falls unzustellbar bitte zurück an:

Verein der Informatikstudierenden IFWB29 ETH-Zentrum

Inhalt CH-8092 Zürich

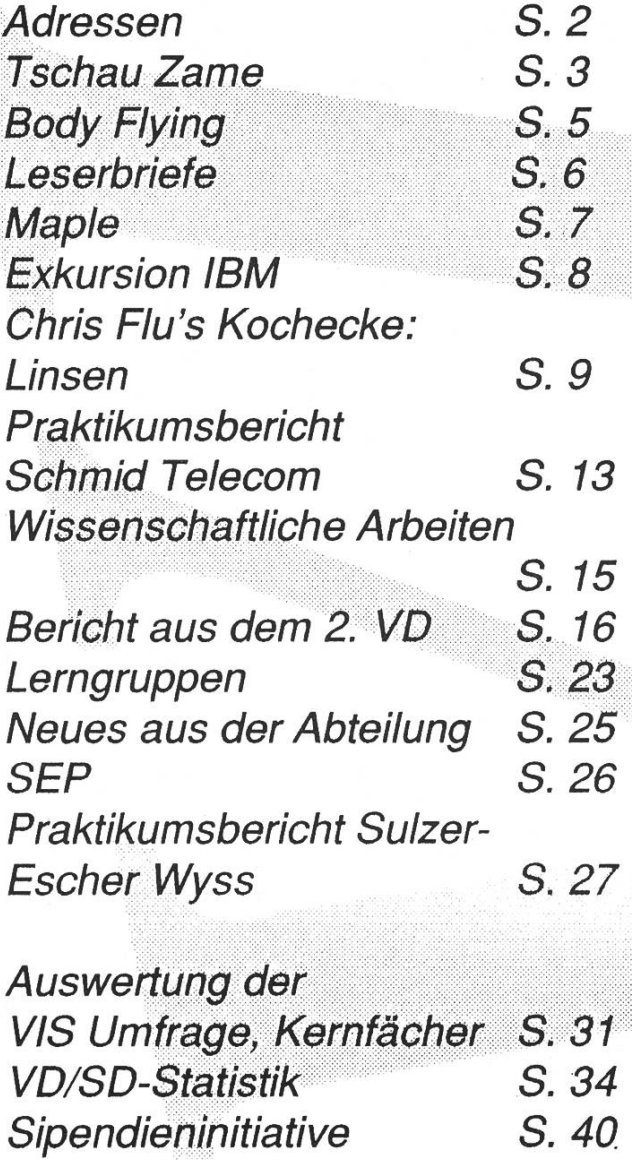